## SHIVAJI UNIVERSITY, KOLHAPUR - 416004, **MAHARASHTRA**

Accredited by **NAAC(2021)** With CGPA 3.52

PHONE:EPABX-2609000, www.unishivaji.ac.in, bos@unishivaji.ac.in शिवाजी विद्यापीठ, कोल्हापुर - ४१६००४,महाराष्ट्

.<br>दुरध्वनी - ईपीएबीएक्स - २६०९०००, अभ्यासमंडळे विभाग दुरध्वनी विभाग ० २३१—२६०९०९४

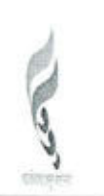

Ref. No.:- शिवाजी वि. / अमं / 242 प्रति.

1. मा.प्राचार्य / संचालक.

सर्व संलग्नित महाविद्यालये / मान्यताप्राप्त संस्था, शिवाजी विद्यापीठ, कोल्हापुर

 $Date: - 82/80 / 8023$ 

2. मा. अध्यक्ष व सदस्य, सर्व अभ्यास / अस्थायी मंडळे शिवाजी विद्यापीठ, कोल्हापुर

- विषयः राष्ट्रीय शैक्षणिक धोरण, 2020 नुसार शैक्षणिक वर्ष, 2024-25 (NEP-2.0) पासून लागू करावयाच्या बी.सी.ए. पदवी अभ्यासकमाचा आराखडा, नियमावली व अभ्यासक्रमाबाबत
- संदर्भ :– शासन निर्णय उच्च व तंत्र शिक्षण विभाग क. एनईपी-2022 / प्र.क.09 / विशि-3 शिकाना दि. २० एप्रिल. २०२३

## महोदय / महोदया,

उपरोक्त विषय संदर्भीय शासन आदेशानुसार कळविले आहे की, राष्ट्रीय शैक्षणिक धोरण, 2020 ची राज्यातील अंमलबजावणीच्या अनुषंगाने उपरोक्त संदर्भिय शासन आदेश व विद्यापीठ अधिकार मंडळाच्या निर्णयानुसार शैक्षणिक वर्ष, 2024-25 (NEP-2.0) पासून बी.सी.ए. पदवी अभ्यासकमाचा आराखडा, नियमावली व अभ्यासकम लागू करावयाचा आहे. (तो सोबत जोडला आहे.)

उपरोक्त आराखडा, नियमावली व अभ्यासक्रमामध्ये काही सुचना असल्यास संबंधित अभ्यास / अस्थायी मंडळाच्या अध्यक्षांना दिनांक 31 / 10 / 2023 अखेर कळविण्यात याव्यात. त्यानुसार पुढील कार्यवाही करणे सोईचे होईल.

कळावे

आपला विश्वास एम. कबल उपकलसचिव

प्रत:

- 1. मा. अधिष्ठाता, वाणिज्य व व्यवस्थापन विद्याशाखा, शिवाजी विद्यापीठ, कोल्हापूर
- 2. मा. संचालक, परीक्षा व मुल्यमापन मंडळ
- 3. मा. संचालक, दूरस्थ व ऑनलाईन शिक्षण केंद्र
- 4. परीक्षक नियुक्ती विभाग
- 5. सर्व परीक्षा विभाग (ऑन)

माहितीसाठी व पुढील योग्य त्या कार्यवाहीसाठी

# SHIVAJI UNIVERSITY KOLHAPUR

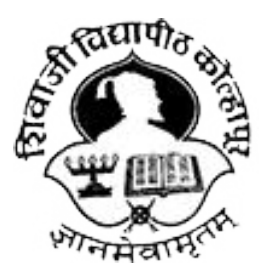

Estd. 1962,

NAAC "A" Grade

# Faculty of Commerce and Management

# Syllabus for

# BCA Part I (CBCS) Sem-I & II

(Regulations in accordance with National Education Policy to be implemented from Academic Year 2024-25)

(Subject to the modifications that will be made from time to time)

## Shivaji University, Kolhapur Bachelor of Computer Applications (BCA) Draft CBCS Course Structure to be implemented from June 2024 Syllabus

#### 1. Introduction:

Bachelor of Computer Application (4years) program / degree is a specialized program in Computer Applications. It builds the student on studies in applied use of computers and to become competent in the current race and development of new computational era.

The duration of the study is of eight semesters, which is completed in four years. The program is based on Choice-Based Credit System (CBCS) comprising 176 credit points and intake for one batch is not more than 80 students.

#### 2.Objective:

BCA offers the prequalification for professionals heading for smart career in the IT field, which measures up to international standards. On completing this course one can do higher studies such as MCA, MBA etc., in any UGC recognized universities or in any other reputed institution in India or abroad.

**1. Eligibility:** Candidate should have passed standard XII  $(10+2)$  in any stream or government approved equivalent diploma in Engineering/ Technology from any recognized Board or Vocational stream or Rules under the National Education Policy and the rules extended by University regarding eligibility will be applicable. A candidate who has completed qualifying qualification from any Foreign Board / University must obtain an equivalence certificate from Association of Indian Universities (AIU) or competent body in India.

#### 2. PEO, PO and CO Mappings:

Program Educational Outcomes: After completion of this program, the graduates /students would:

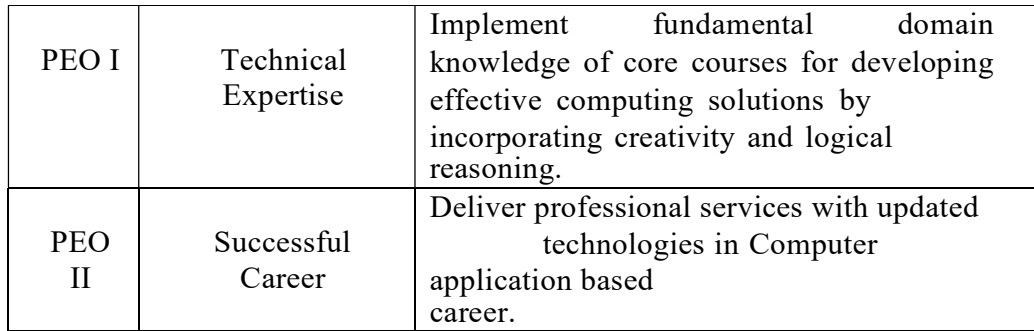

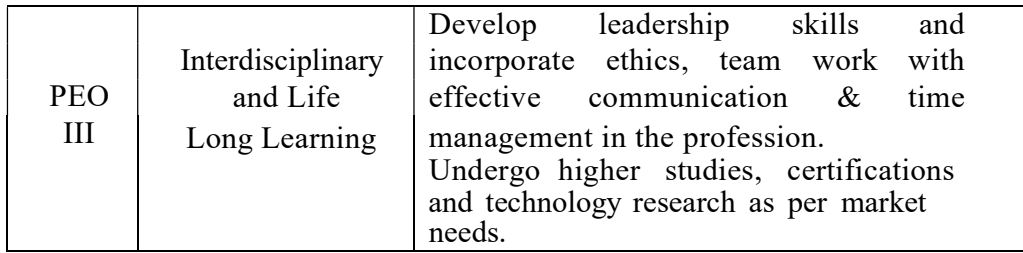

Program Outcomes (PO's):- After completion of program Students / graduates will be able to:

PO1: Apply knowledge of ICT in solving business problems.

PO2: Learn various programming languages and custom software.

PO3: Design component, or processes to meet the needs within realistic constraints.

PO4: Identify, formulate, and solve problems using computational temperaments.

PO5: Comprehend professional and ethical responsibility in computing profession.

PO6: Express effective communication skills.

PO7: Recognize the need for interdisciplinary, and an ability to engage in lifelong learning.

PO8: Knowledge of contemporary issues and emerging developments in computing profession.

PO9: Utilize the techniques, skills and modern tools, for actual development process.

Course Outcome(s): Every individual course under this program has course outcomes (CO). The course outcomes rationally match with program educational objectives. The mapping of PEO, PO and CO is as illustrated below:

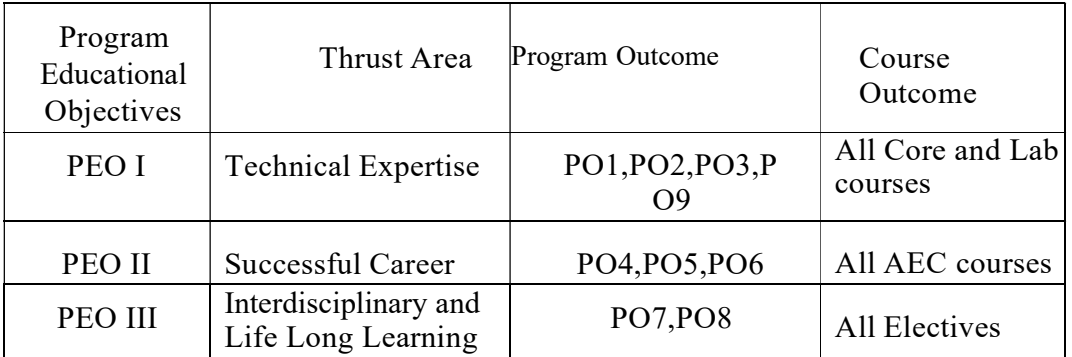

- 3. Workload (Period/Lectures for each Course): For every semester 60 periods (60 minutes per period) are allotted to complete the syllabus of each Course of four credit.(Subject).
- 4. Standard of Passing: Rules under the National Education Policy and the rules extended by University regarding ATKT will be applicable

#### Gradation Chart:

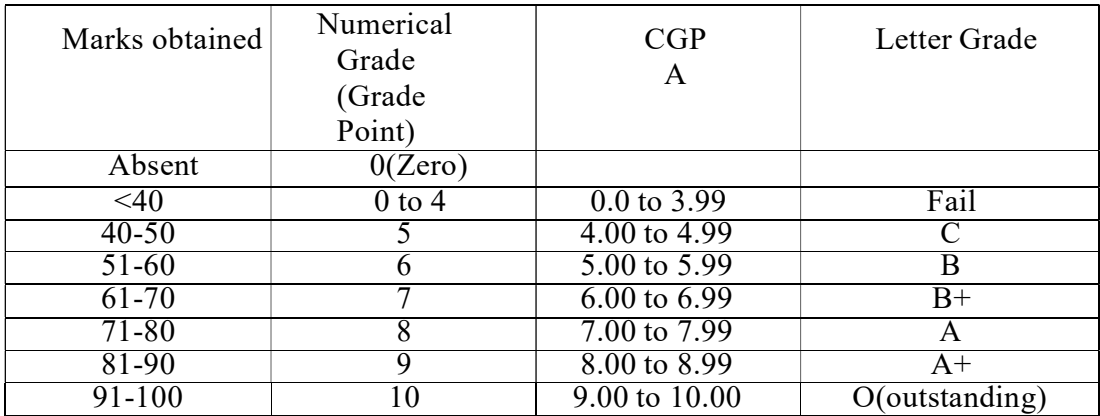

Note: i) Marks obtained  $\ge$  = 0.5 shall be rounded off to next higher digit. ii) The SGPA & CGPA shall be rounded off to 2 decimal points.

#### Calculation of SGPA & CGPA

1. Semester Grade Point Average (SGPA) SGPA = Course credits x Grade Points obtained of a semester Course credits of respective semester

2. Cumulative Grade Point Average (CGPA) CGPA = Total credits of a semester x SGPA of respective semester of all semesters Total course credits of all semesters

 7. Re-entry or Lateral Entry: Students, opting for exits at any level, will have the option to re- enter the programme from where they had left off, in the same or in a different higher education institution within three years of exit and complete the degree programme within the stipulated maximum period of seven years from the date of admission to first year UG. Re-entry at various levels for lateral entrants in academic programmes shall be based on the earned and valid credits as- deposited and accumulated in the Academic Bank of Credits (ABC) through Registered Higher Education Institutions (RHEI) and proficiency test records. Lateral entry into the programme of study leading to the UG Certificate / UG Diploma / Three year UG Degree will be based on the validation of prior learning outcomes achieved and subject to availability based on intake capacity.

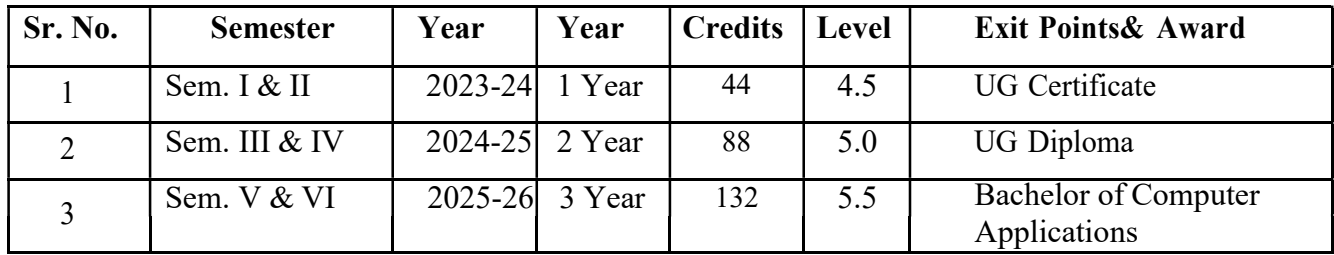

#### Semester, NSQF Level and Exit Points

8. Nature of Theory Question paper: a) Nature of question paper is as follows for four credit University end semester examination

#### QUESTION PAPER PATTERN FOR ALL SEMESTERS

Duration: 3 Hours Total Marks – 80

Instructions:1) Que.1 and Que. 8 are compulsory and attempt

any three Questions from Que. No.2 to Que. No. 7. 2) Figures to the right indicate marks.

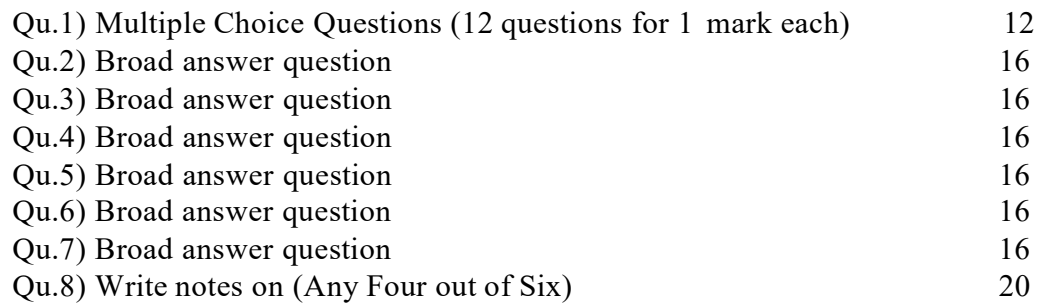

 b) Nature of question paper is as follows for two credit University end semester Examination

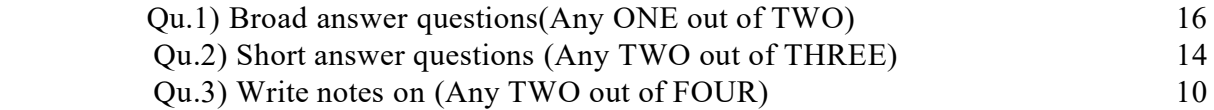

#### 9. Nature of Practical Question Paper:

There will be three questions of 15 Marks each, out of which student have to attempt any two Questions and 10 marks for journal and 10 marks for oral for 2 credit lab course and time duration is two hours.

For four credit lab course there will be four questions of 25 Marks each, out of which student have to attempt three questions and 10 marks for journal and 15 marks for oral and time duration is three hours.

Practical Examination conducted by the University appointed examiner panel. The panel members have more than five years' experience as full time teacher.

10. Medium of Instruction: The medium of instructions shall be in English.

#### 11. Teachers Qualification:

```
Master degree in Computer Application with SET or
NET or Ph.D. or equivalent.
```
## 12. Internal Marks Distribution

For 20 Marks

- 1 Ten Marks for Mid Tests.
- 2 Five Marks for presentation or activity based learning or Group exercise (Number of students in Group are not more than six).
- 3 Five Marks for Assignments. (The record of internal submission by the students should be maintain by higher educational institute for the examination of university authority if required)

For 10 Marks

- 1 Five Marks for Mid Tests.
- 2 Five Marks for Assignments / presentation or activity based learning/ Group exercise (Number of students in Group are not more than six)/ Laboratory work/ Library work

(The record of internal submission by the students should be maintain by higher educational institute for the examination of university authority if required)

#### 13. Mini- Project

The Objective of mini project is, to make aware student with current technology to be used in IT industry. The language/platform of the mini-project to be selected from the subject studied in previous and present semester. The Group size of maximum four students can undertake mini project. Project Viva-Voce Examination will be conducted by the University appointed examiner panel.. The panel members have more than five years' experience as full time teacher.

#### 14. Major Software Development Project:

The Objective of major project is to design and develop the live application with current technology to be used in various industries. The Group size of maximum three students can undertake major project. Project Viva-Voce Examination will be conducted by the University appointed examiner panel. The panel members have more than five years' experience as full time teacher. The chairman for viva voce committee will be faculty having more than ten years experience as full time faculty.

#### 15. Fee Structure: As per University norms.

#### 16. Requirements:

i) Core Faculty: For First Year Sem I & Sem II - 1 Full Time Faculty and 1 Lab Assistant. For Second Year Sem III & Sem IV - 1 Full Time Faculty. For Third Year Sem V & Sem VI - 1 Full Time Faculty and 1 Lab Assistant. For Fourth year Sem VII and VIII – 1 Full Time Faculty and 1 Lab Assistant Total – 4 Full Time Faculties and Three Lab Assistants having qualification BCA/BCS/Diploma in Computer Engineering/PGDCA.

In addition there shall be visiting/CHB faculty drawn from academicians /professionals from different fields for AEC/VEC/OE/VSC/SEC/CC Courses.

- ii) Non-Teaching Staff: One Clerk and 2 Peons.
- iii) Computer Lab: Well-equipped networked Lab with backup facility, Application and system software's as per syllabi and LL internet facility. Student Computer ratio 4:1. ( As per Intake sanctioned)
- iv) Library: The entire library fees collected from the students shall be invested on library.
- v) Class Room: Four classrooms of seating capacity 80 students with LCD and Digital Classroom- 2.

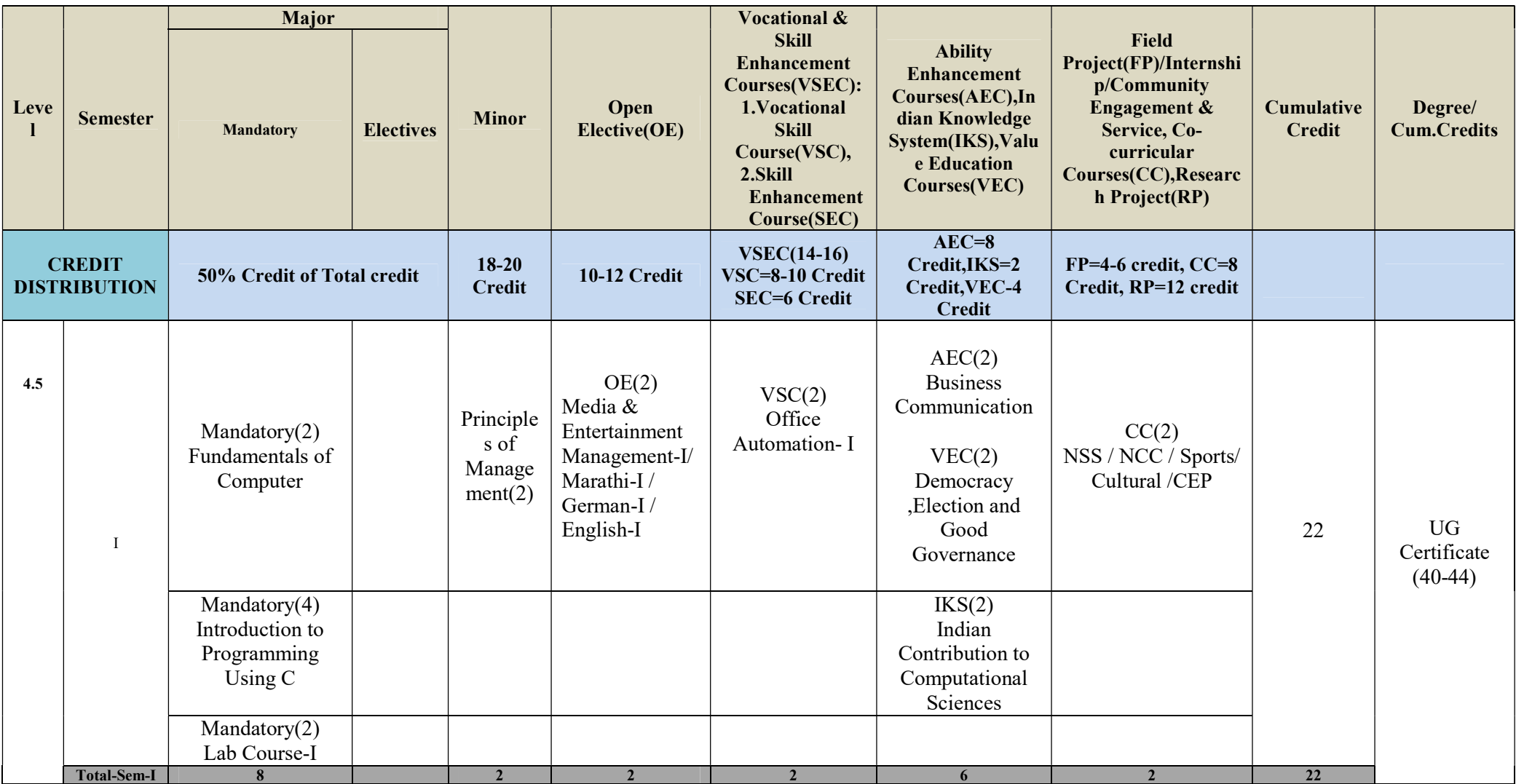

17. a) B.C.A. Program Structure As per NEP to be implementation from Academic Year 2024-25

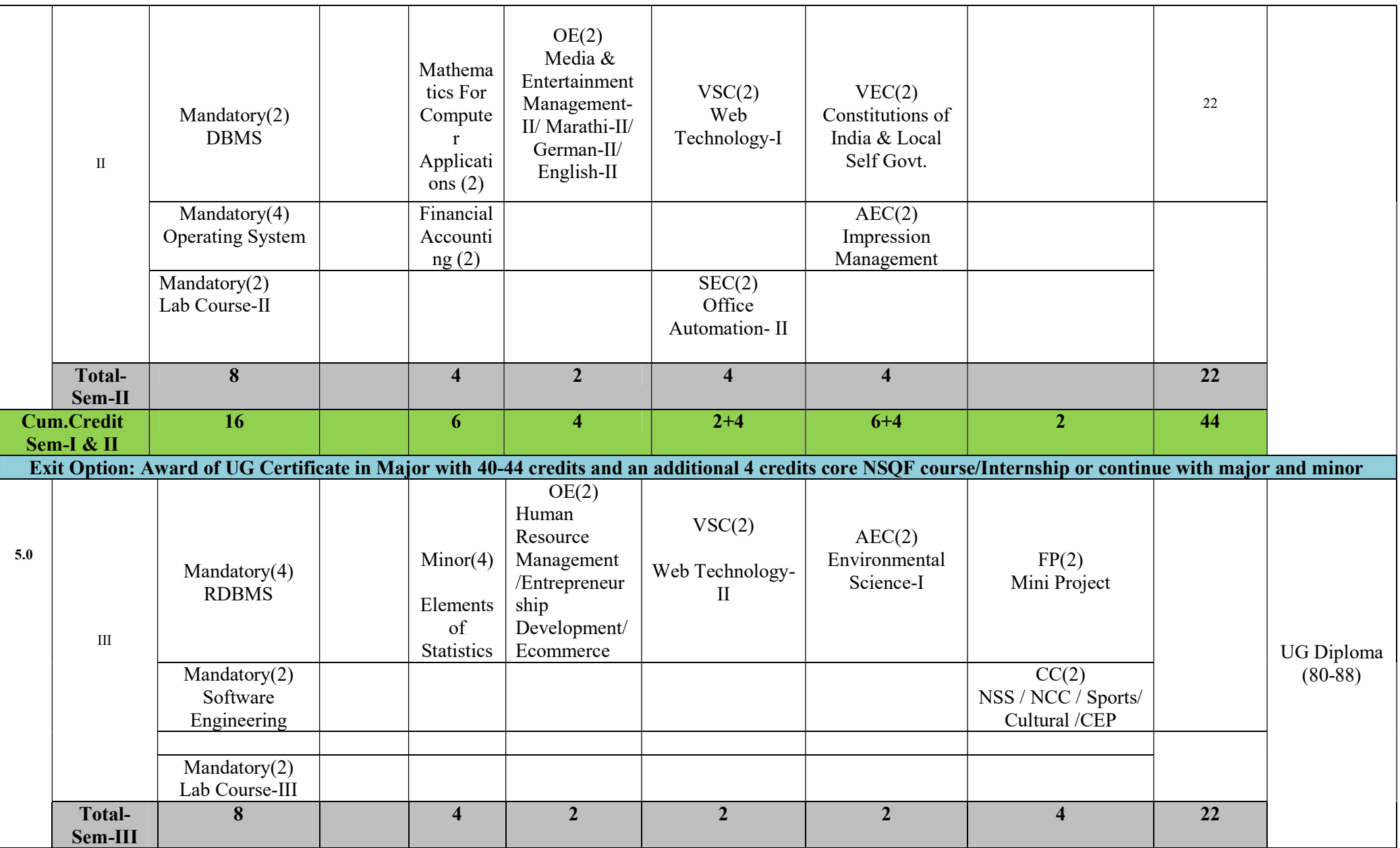

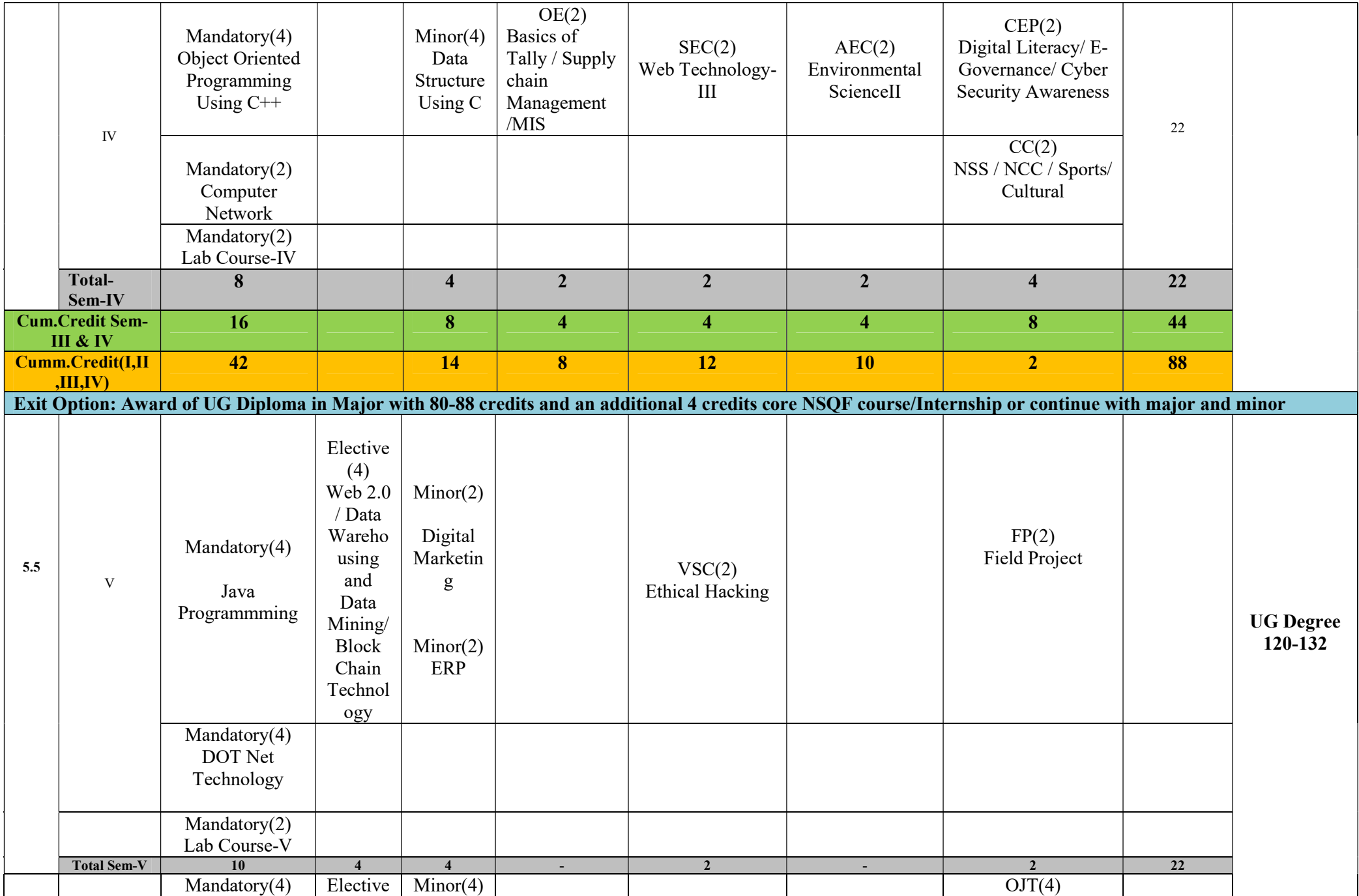

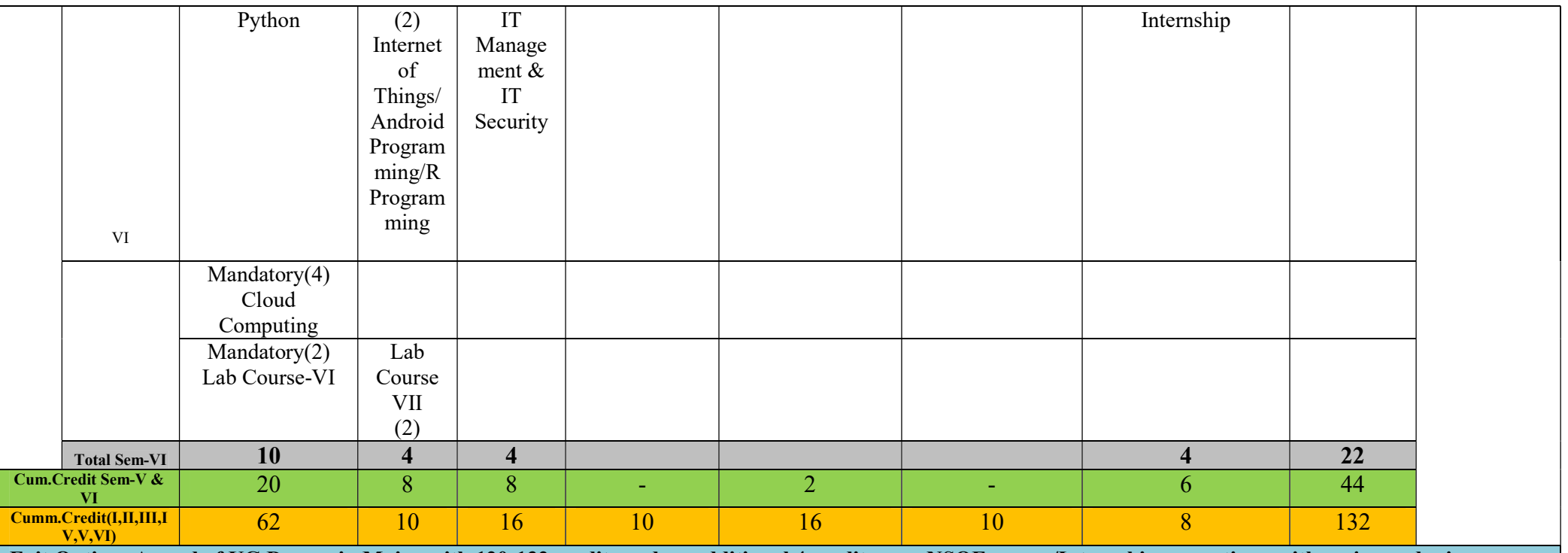

Exit Option: Award of UG Degree in Major with 120-132 credits and an additional 4 credits core NSQF course/Internship or continue with major and minor

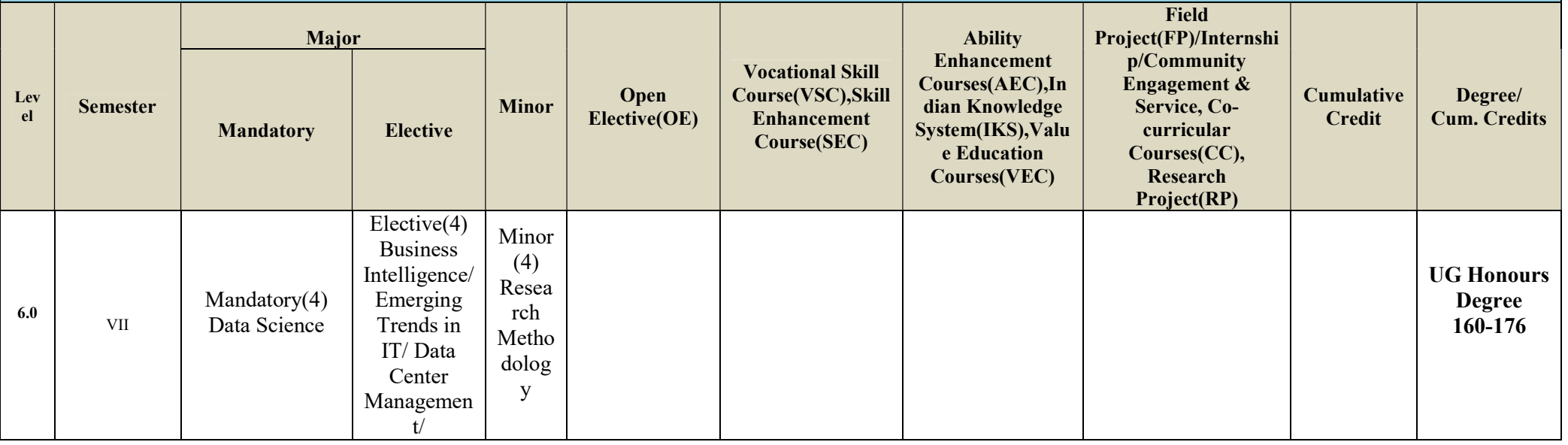

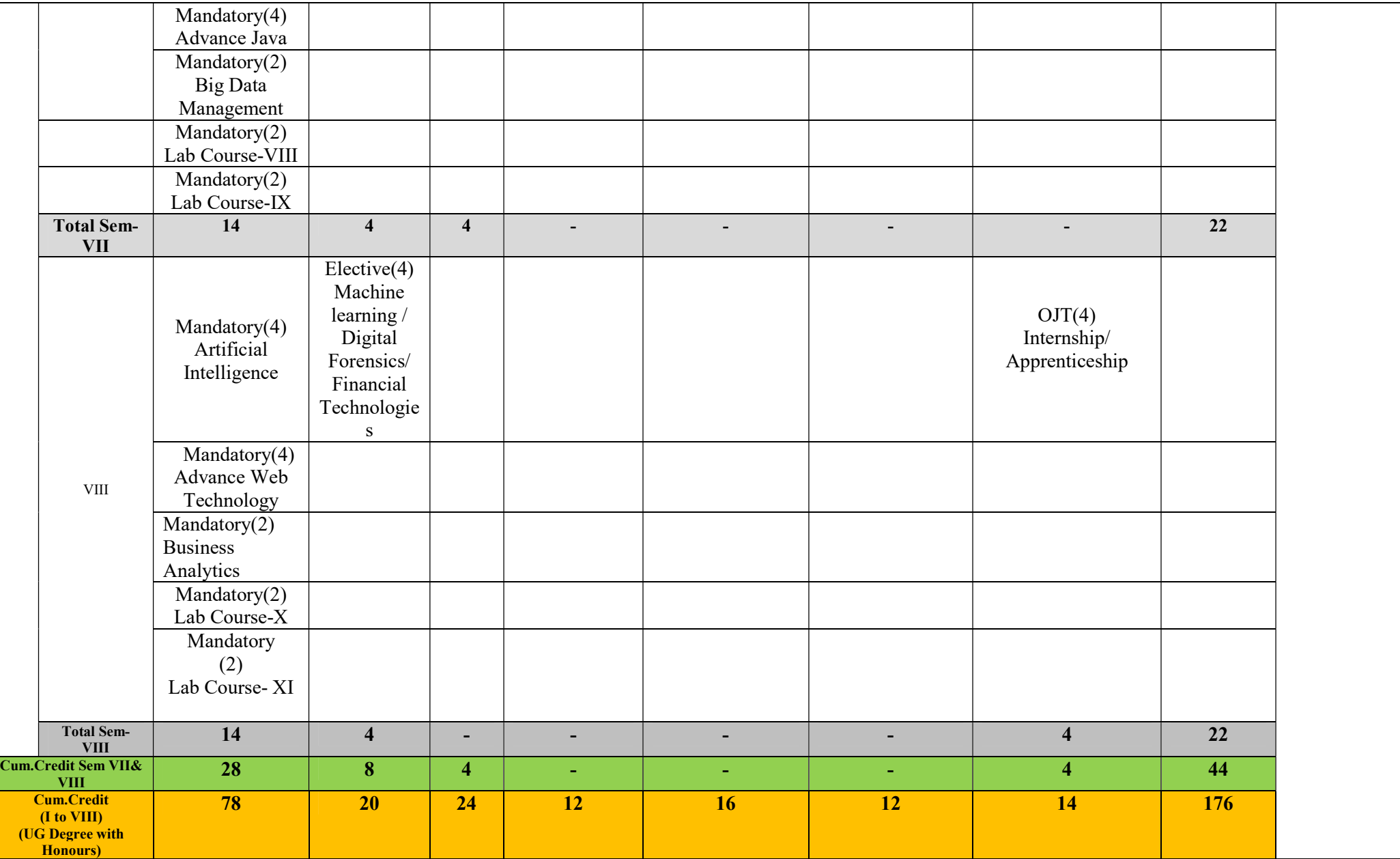

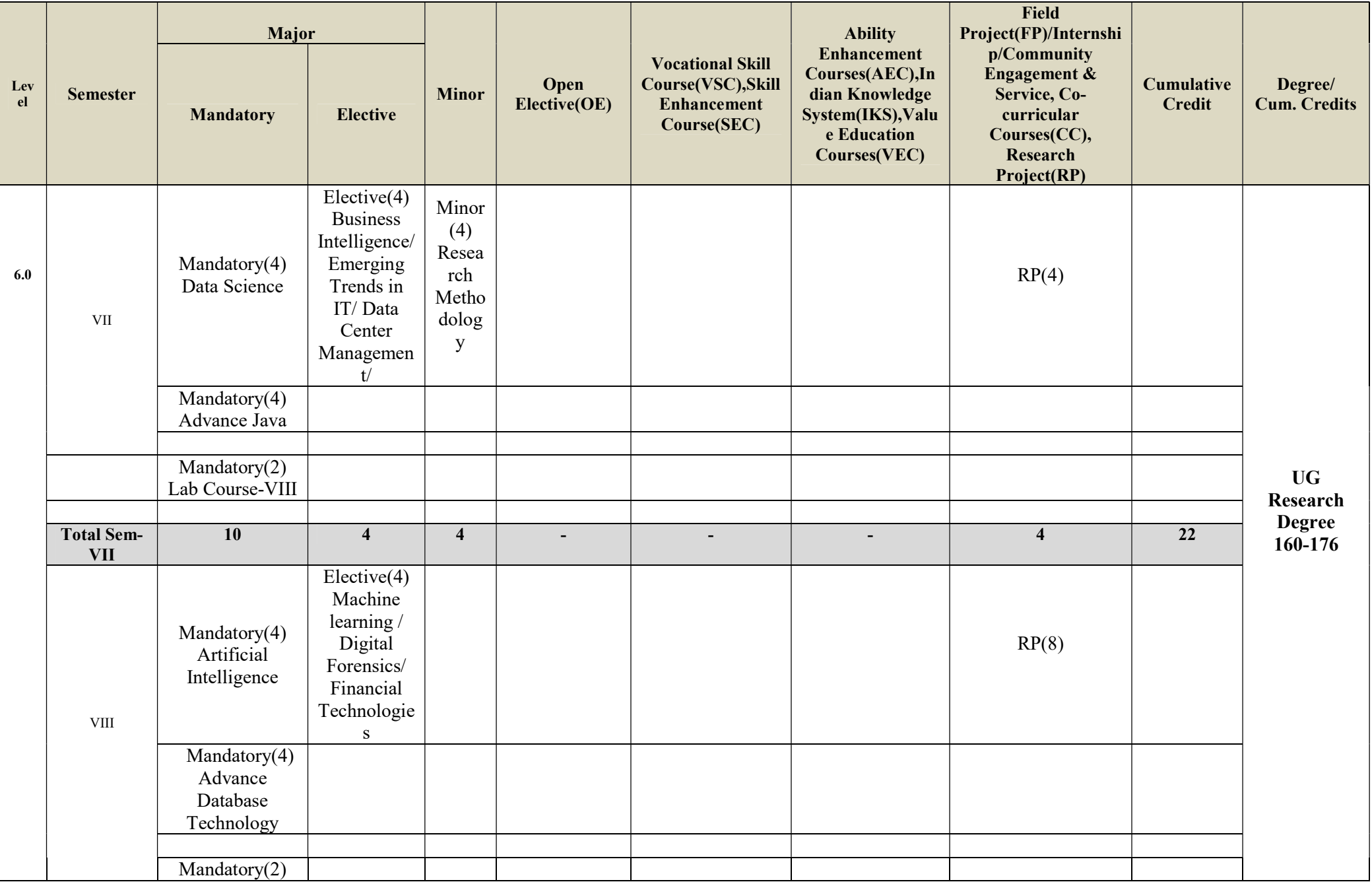

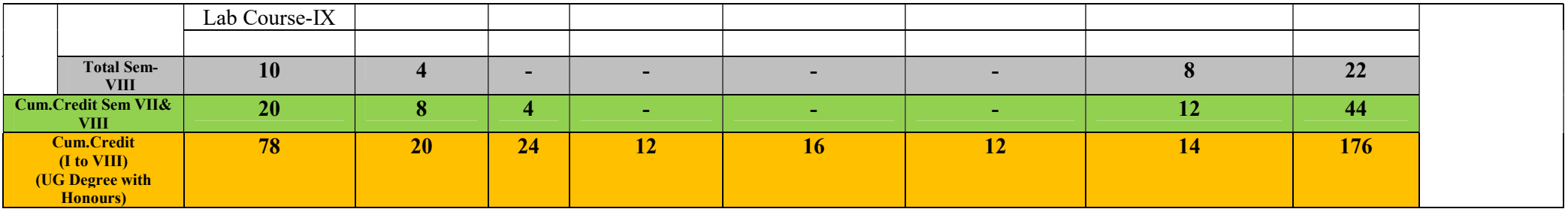

## b) Evaluation Structure:

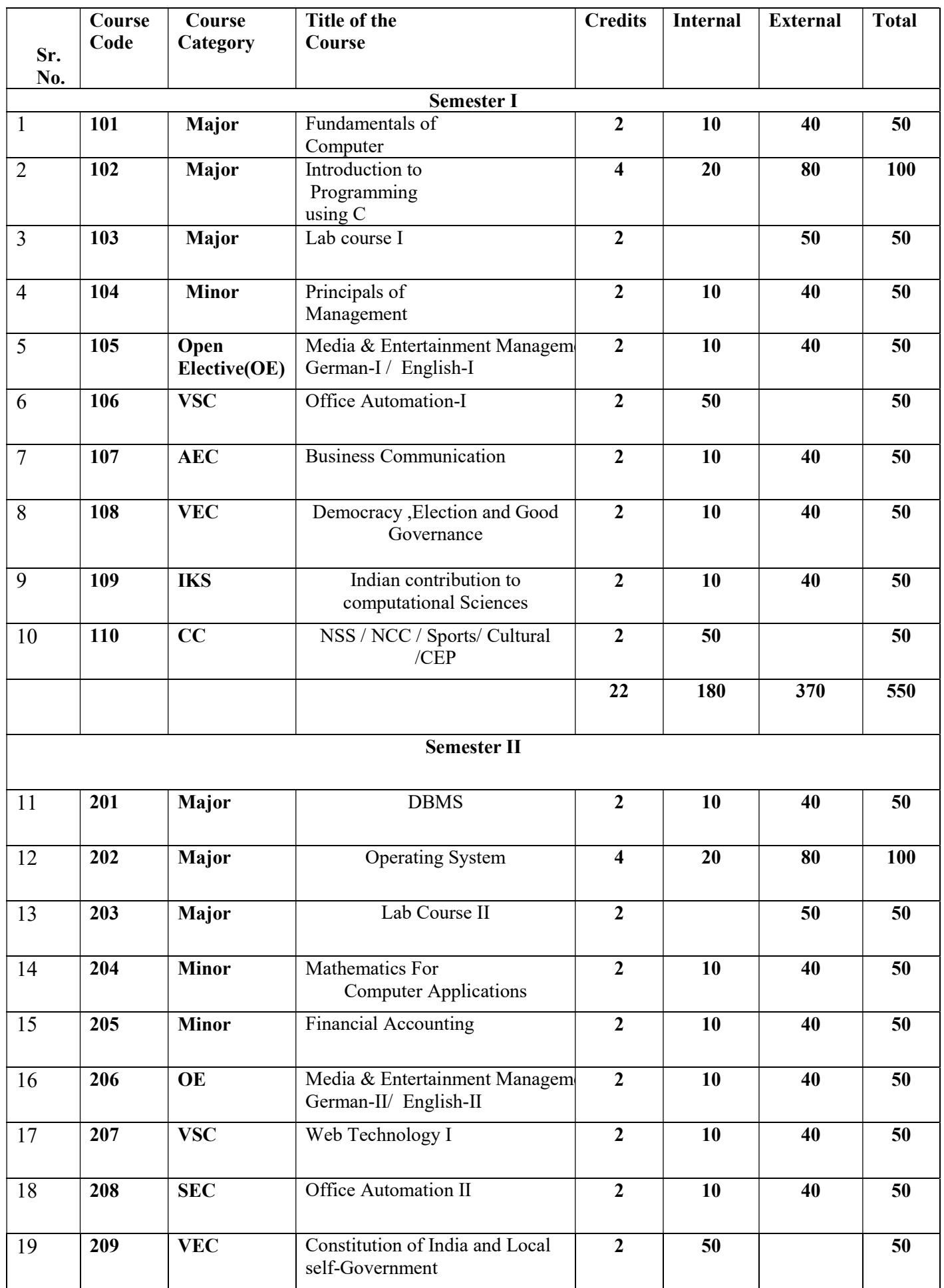

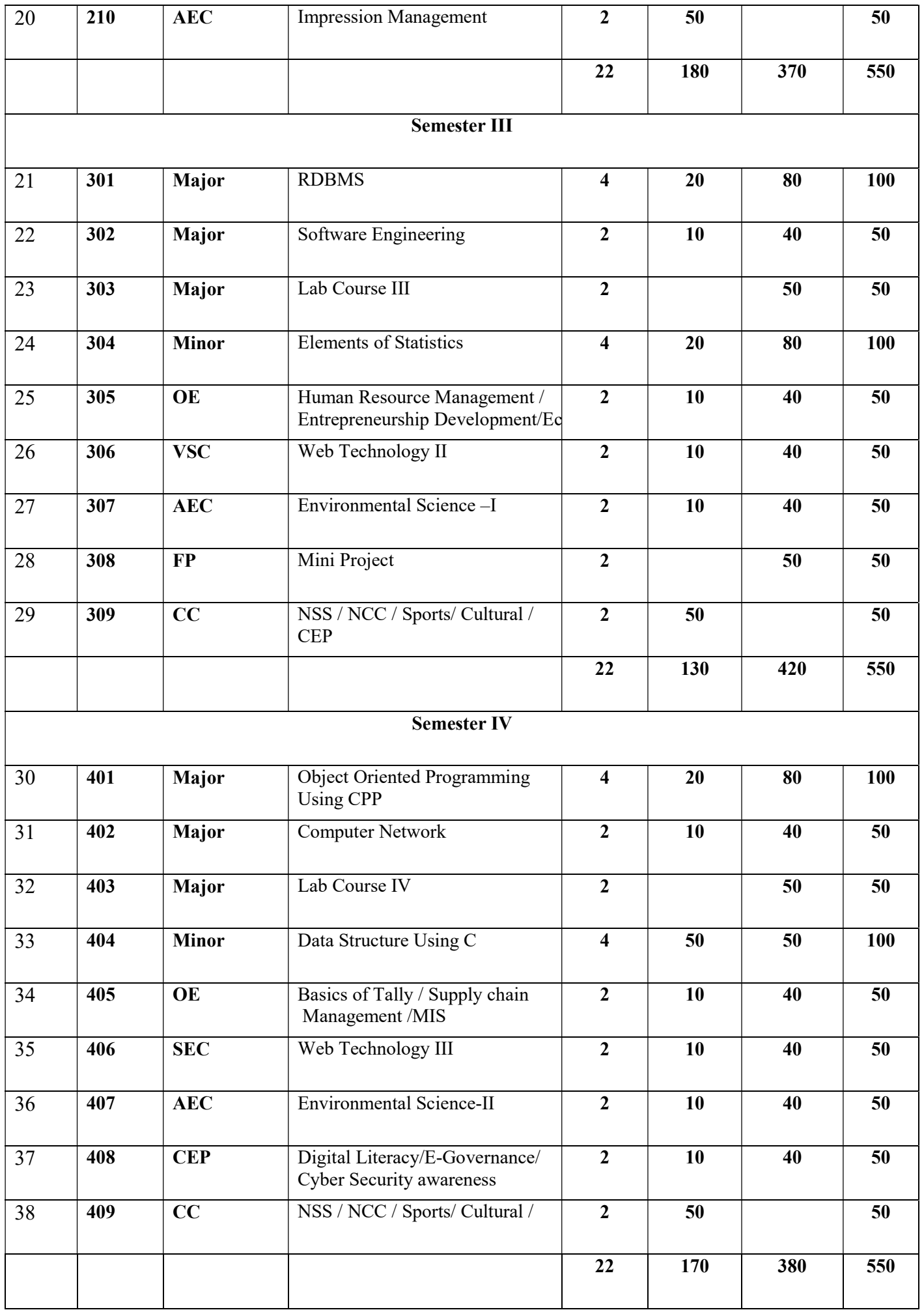

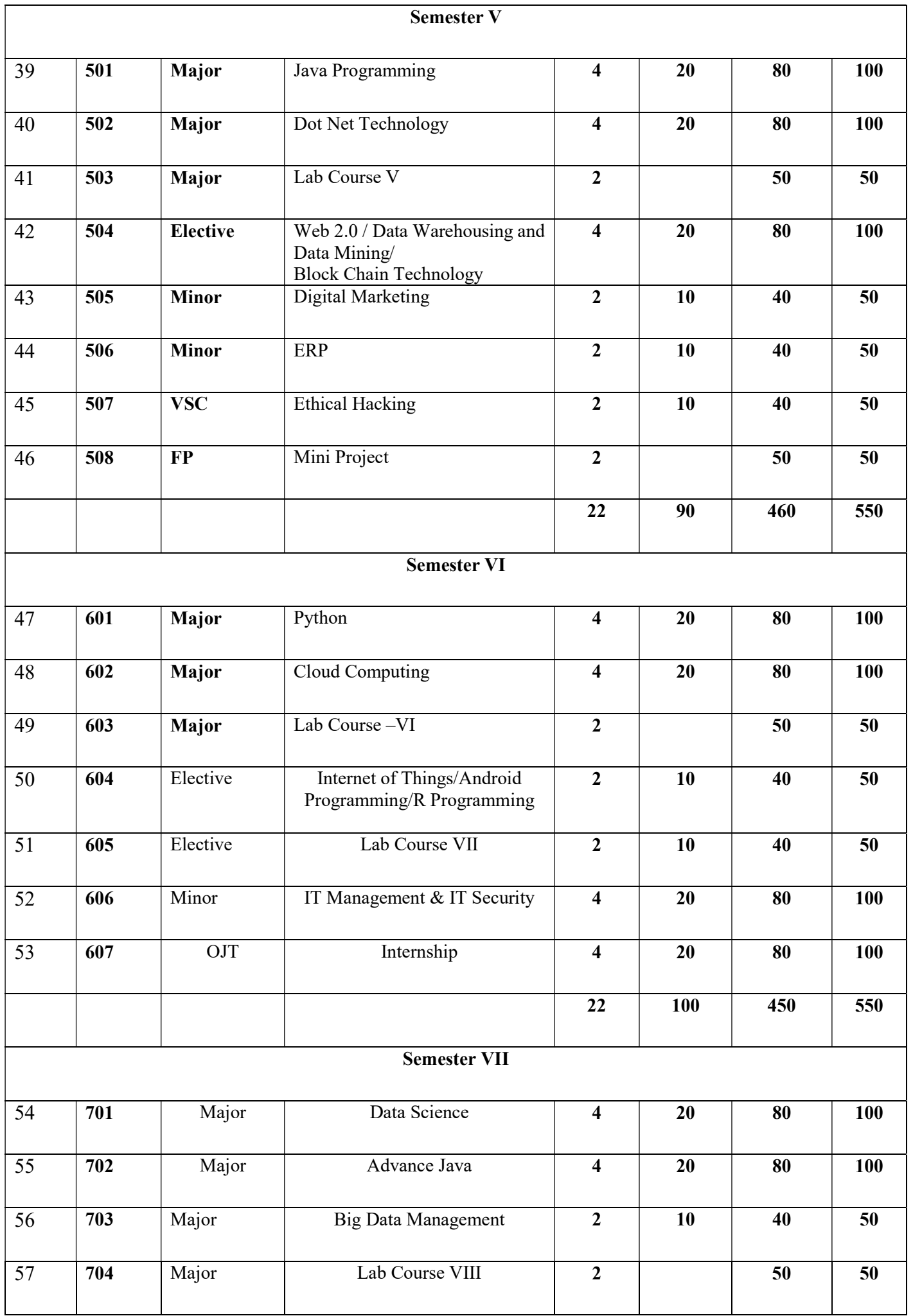

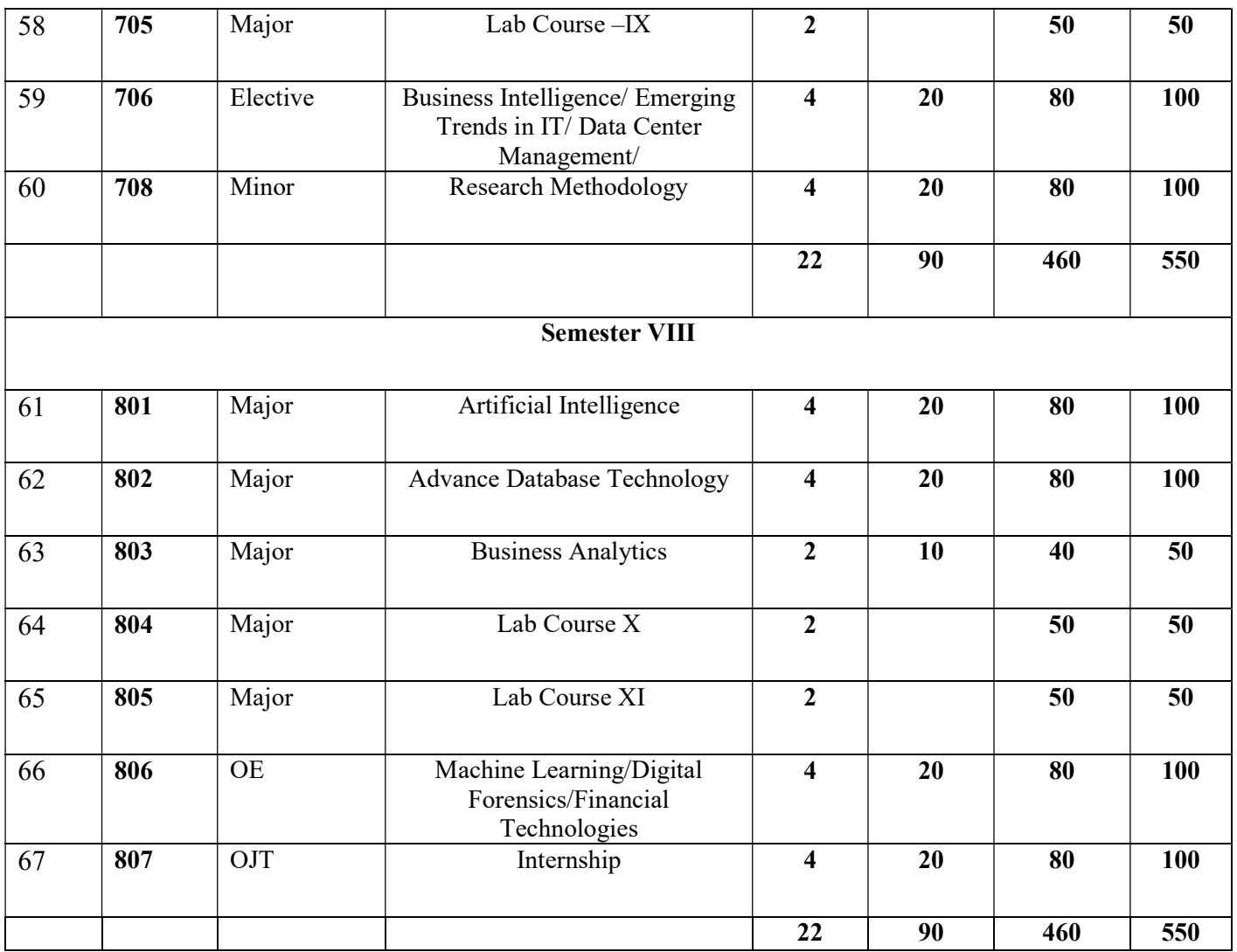

#### c) Credit Distribution

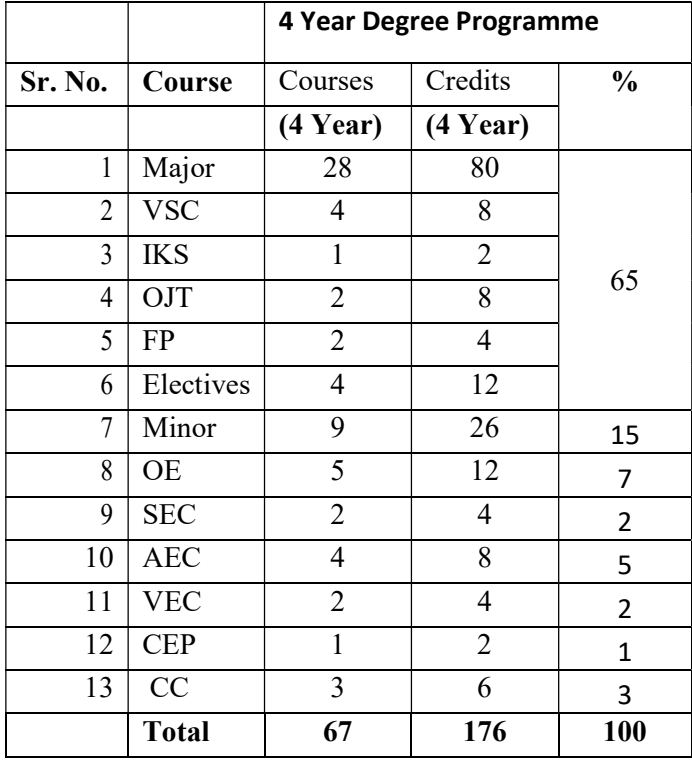

18 Syllabus:

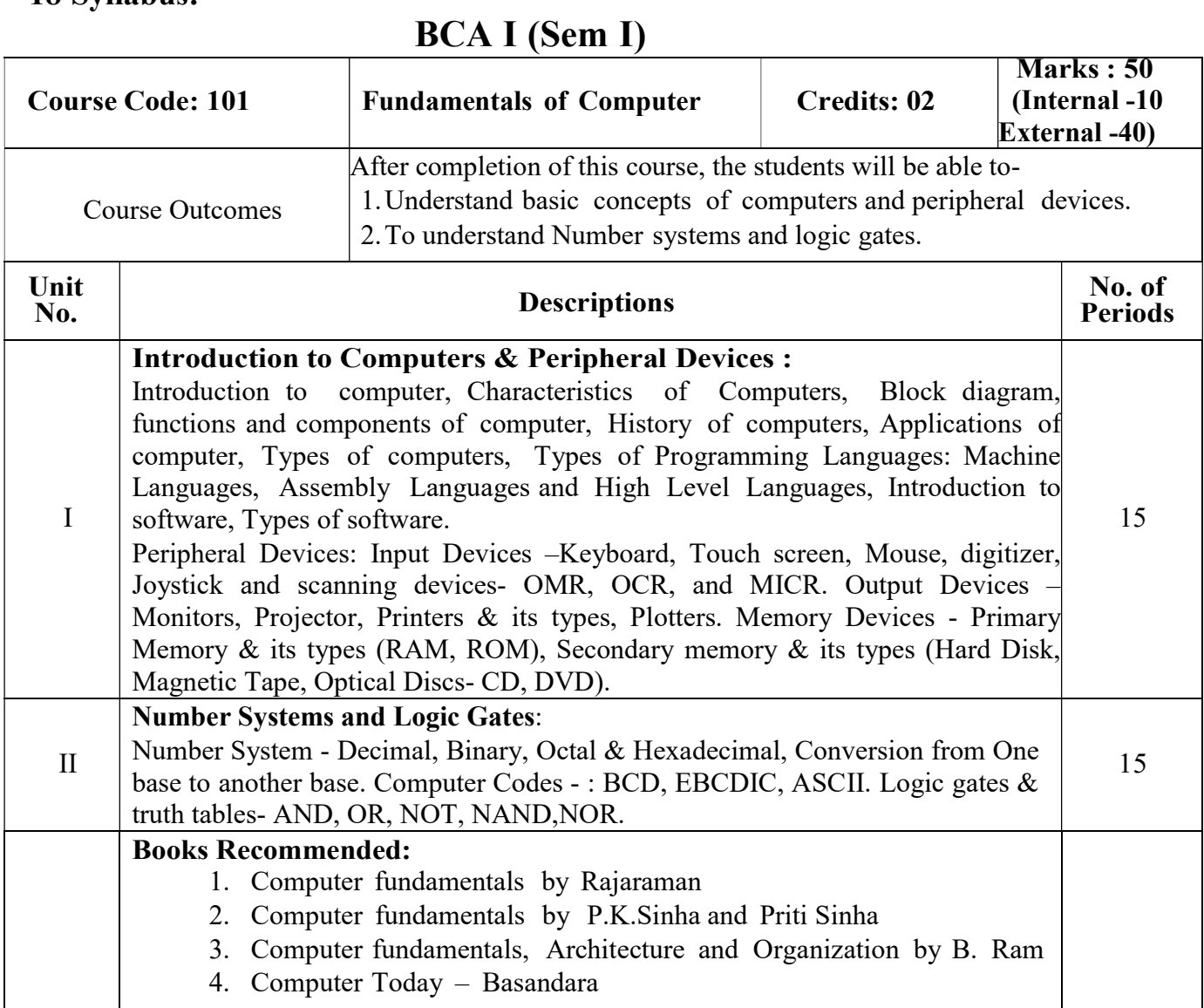

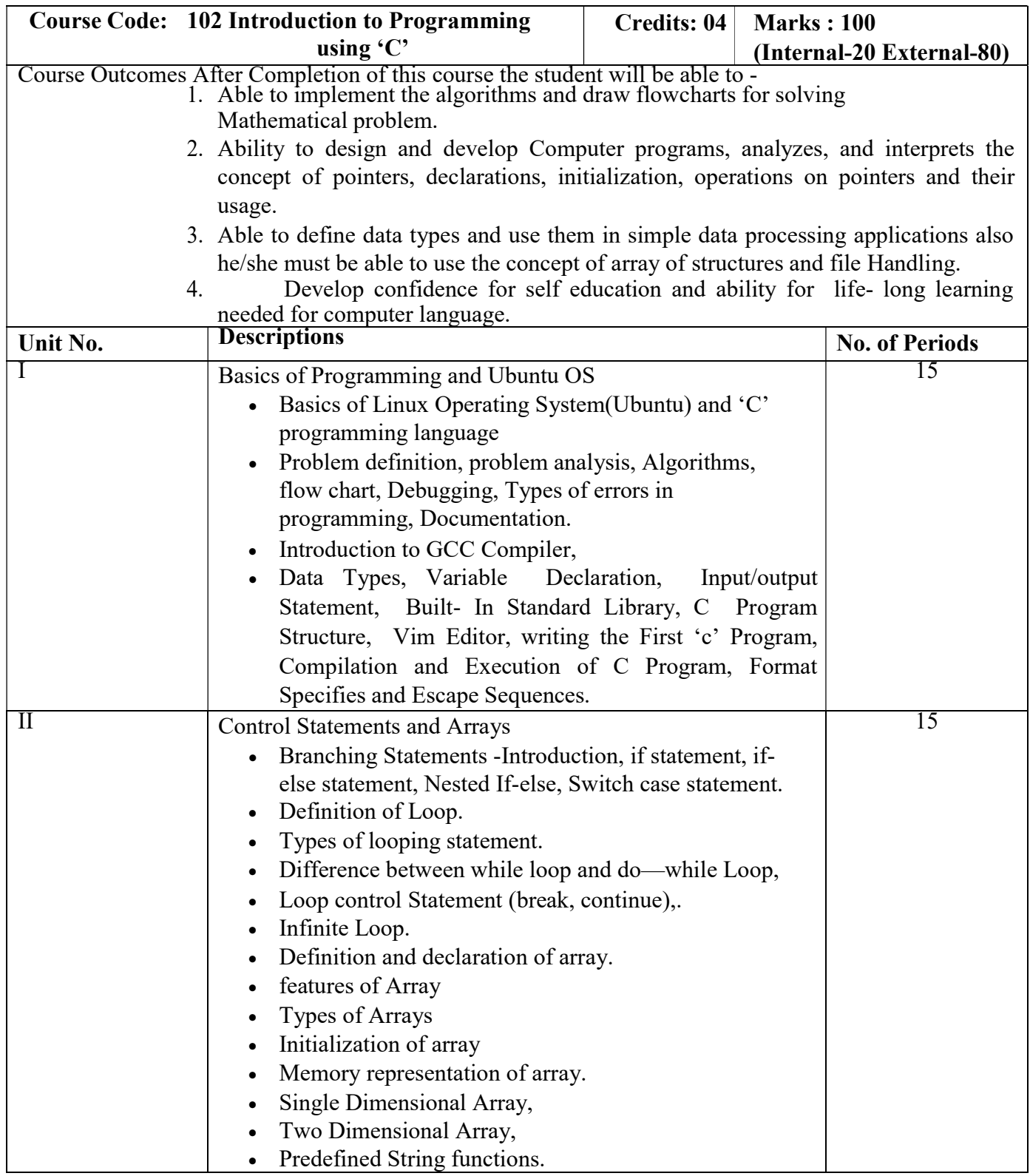

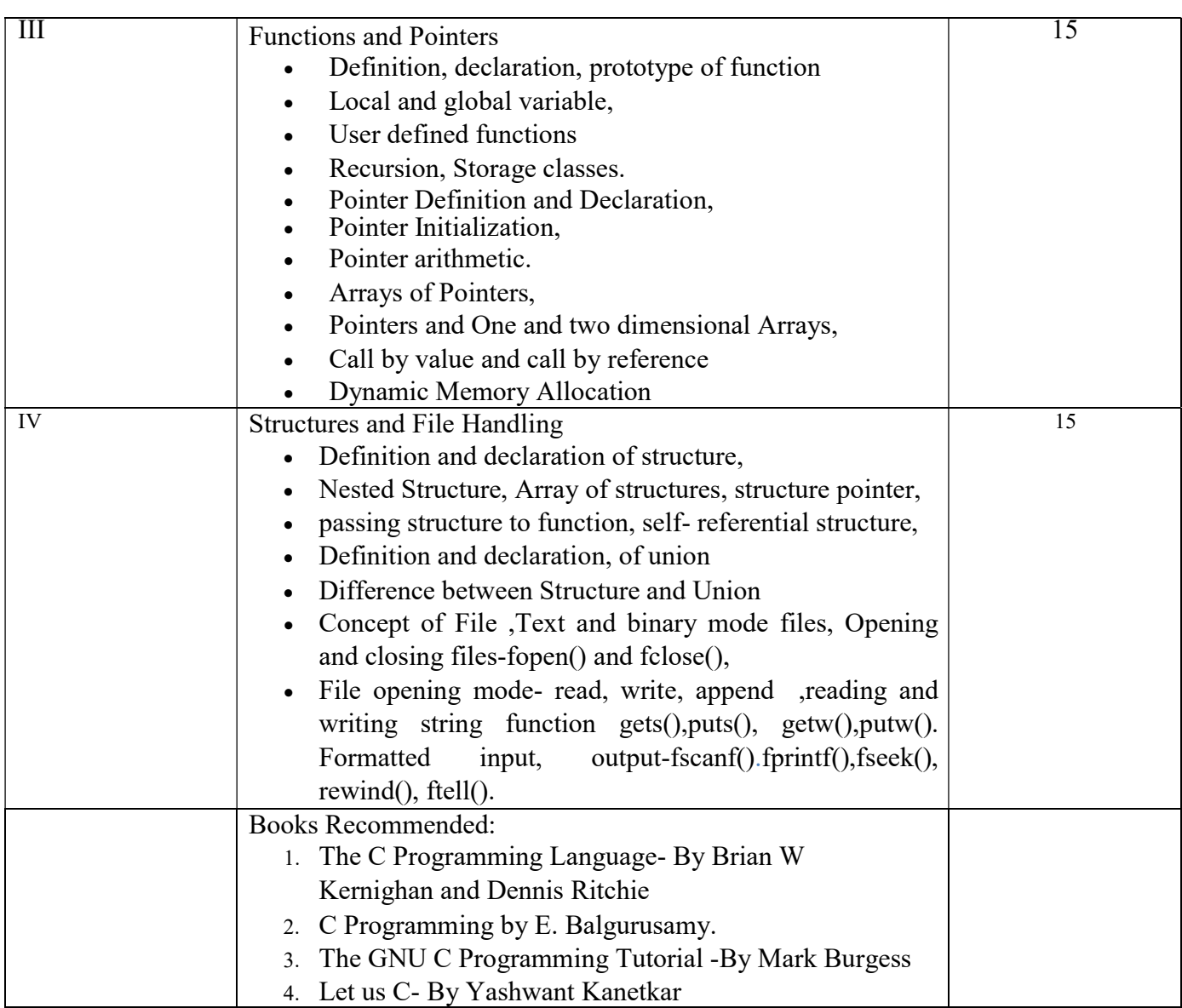

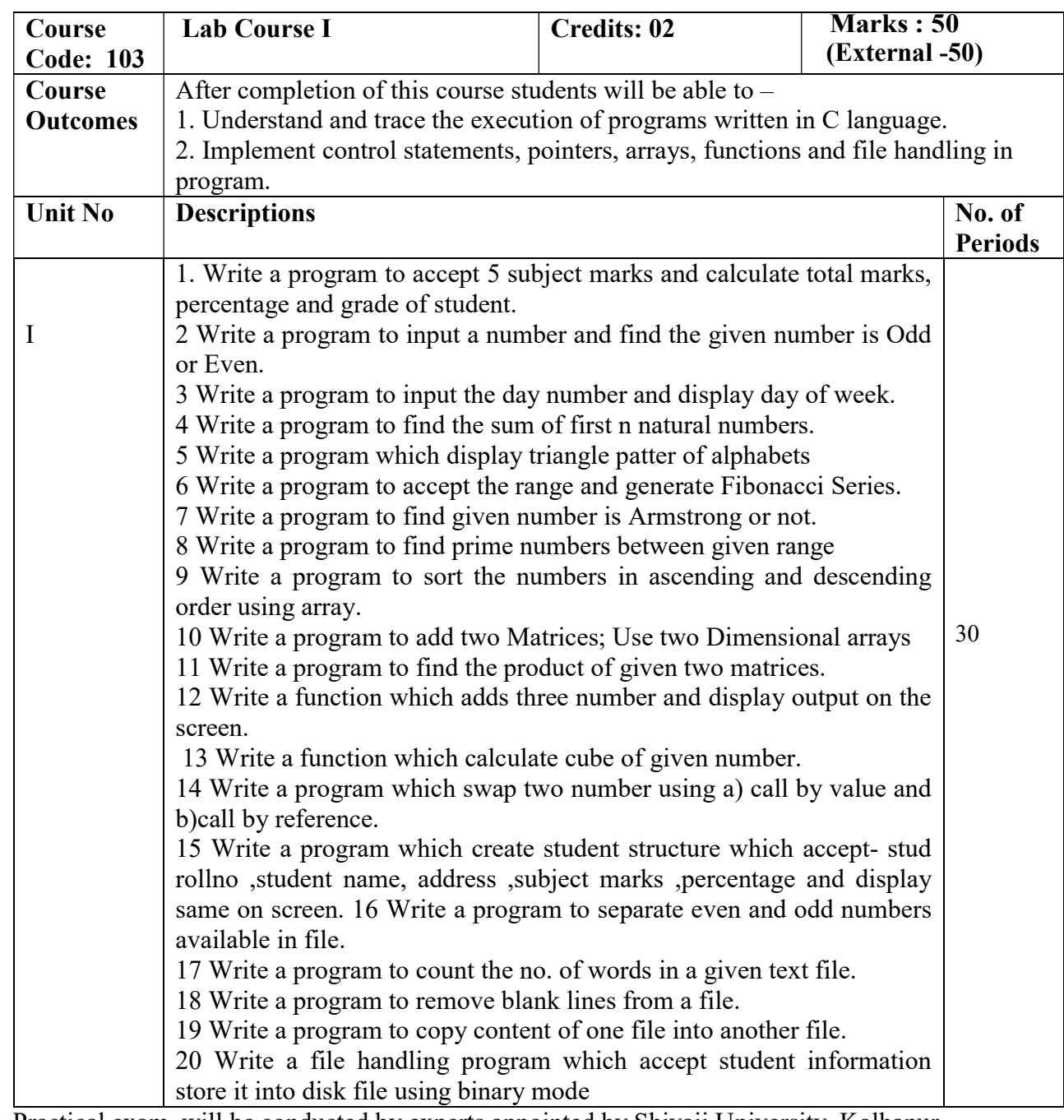

Note- Practical exam. will be conducted by experts appointed by Shivaji University, Kolhapur. Marks distribution: Total marks -50

- 1. Ten marks (10) reserved for Journal
- 2. Ten marks (10) are reserved for Via-voce
- 3. There will be 3 questions out of which solve any two questions, each question carries 15 marks  $(15 \text{ X } 2=30).$

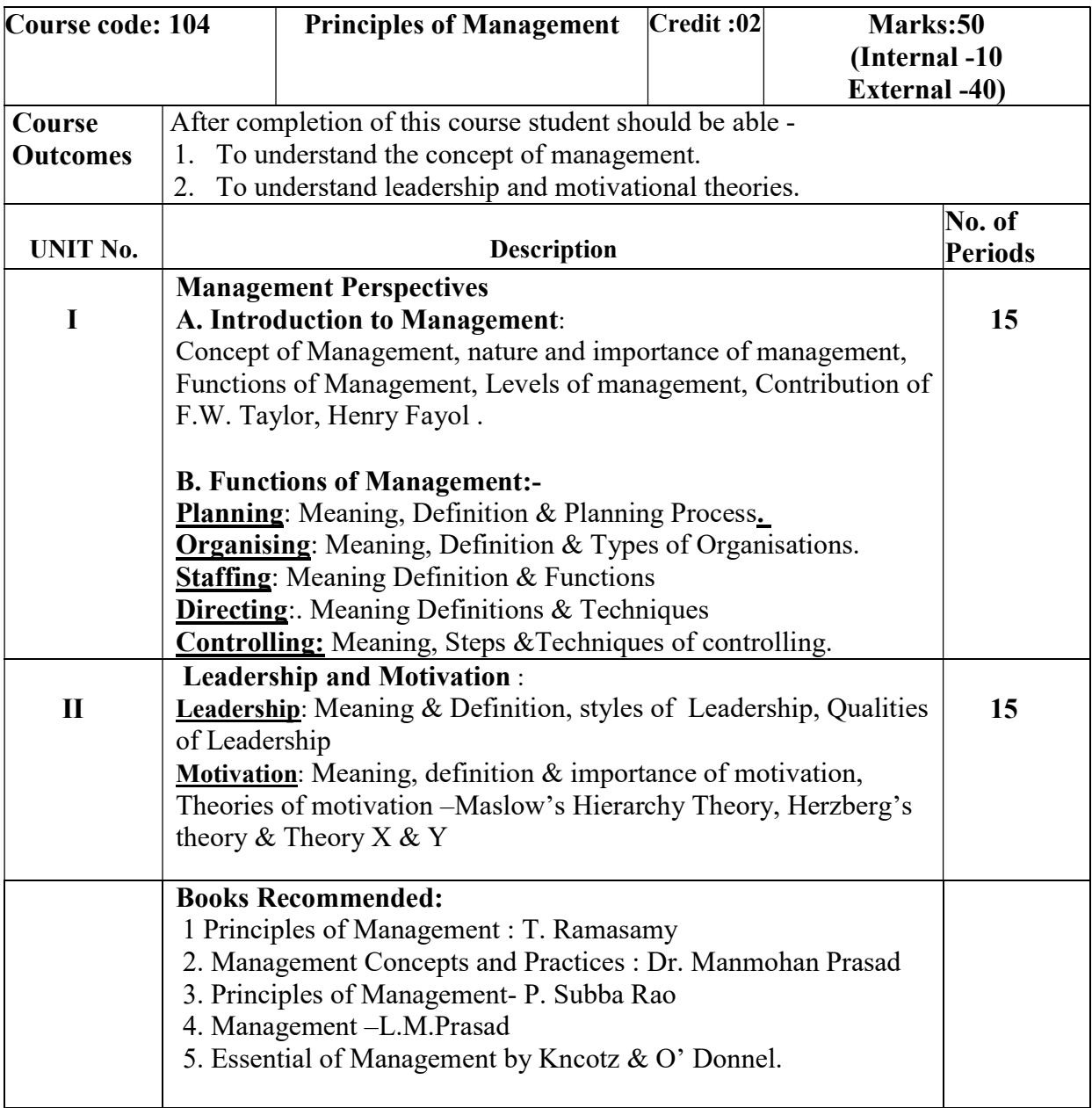

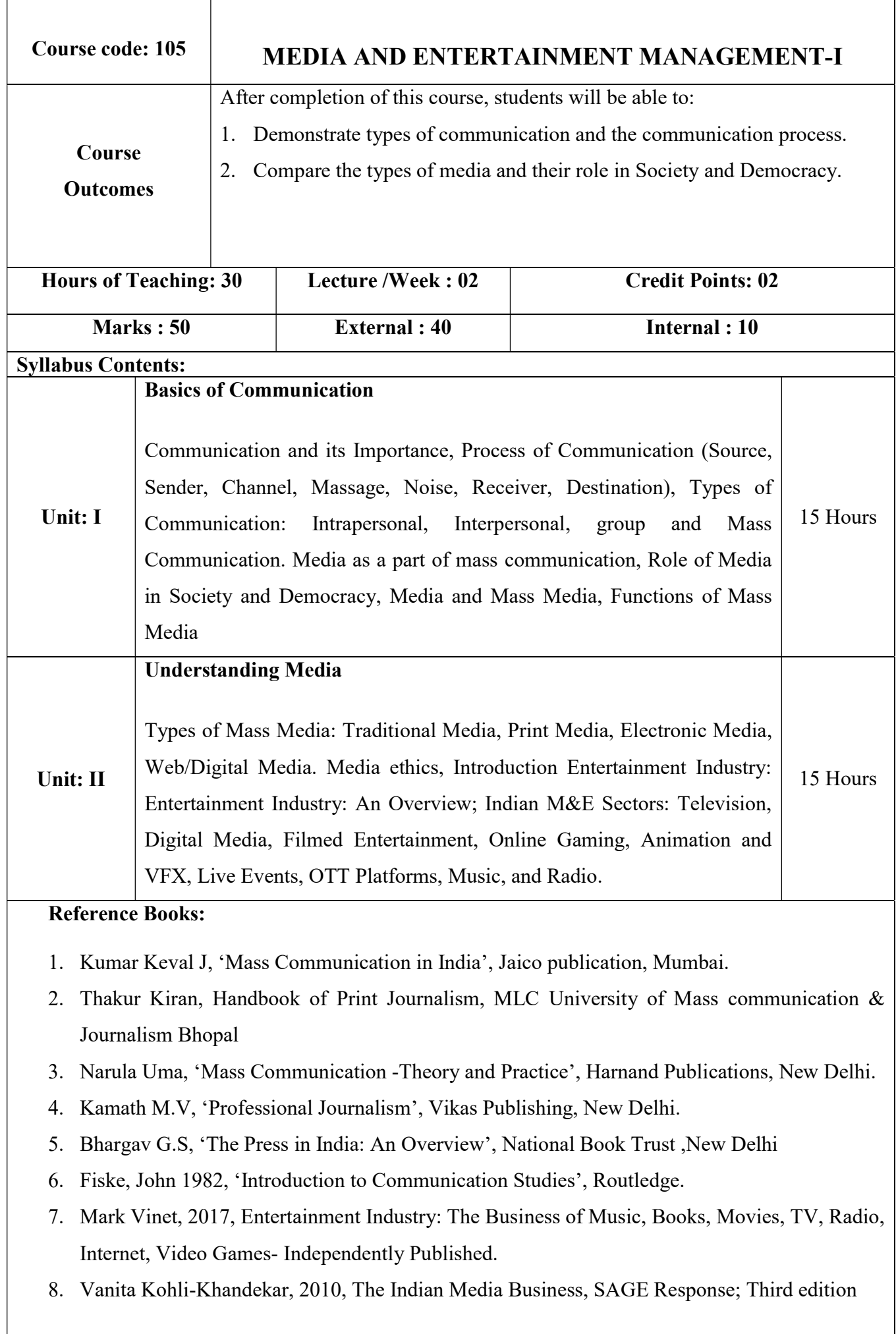

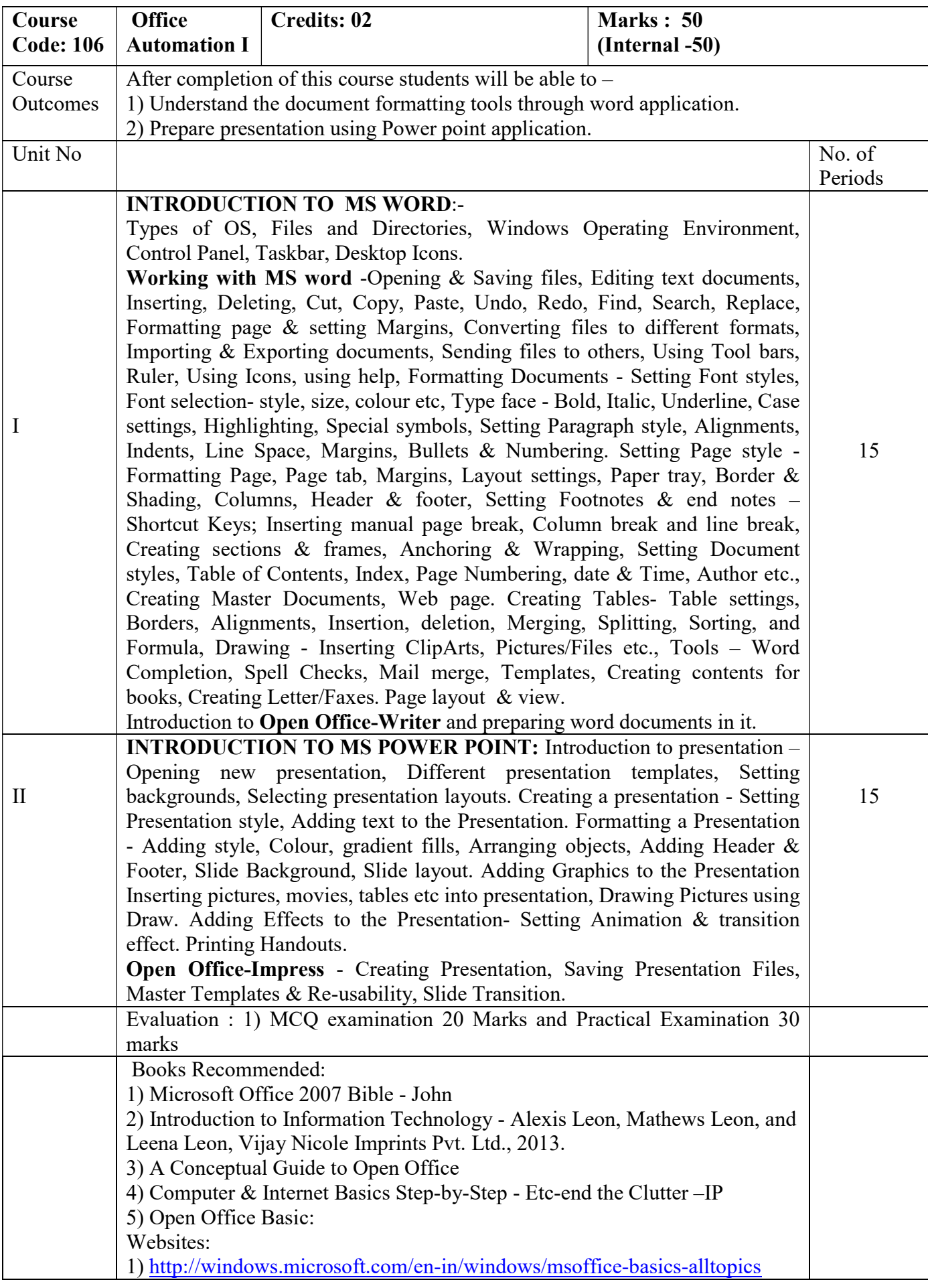

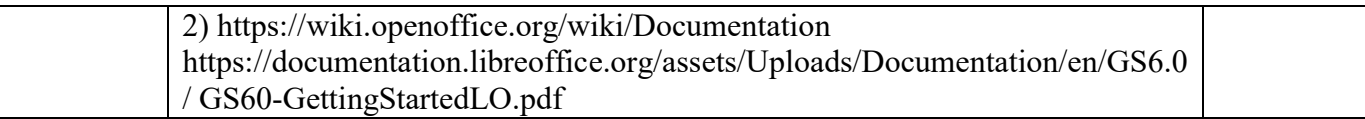

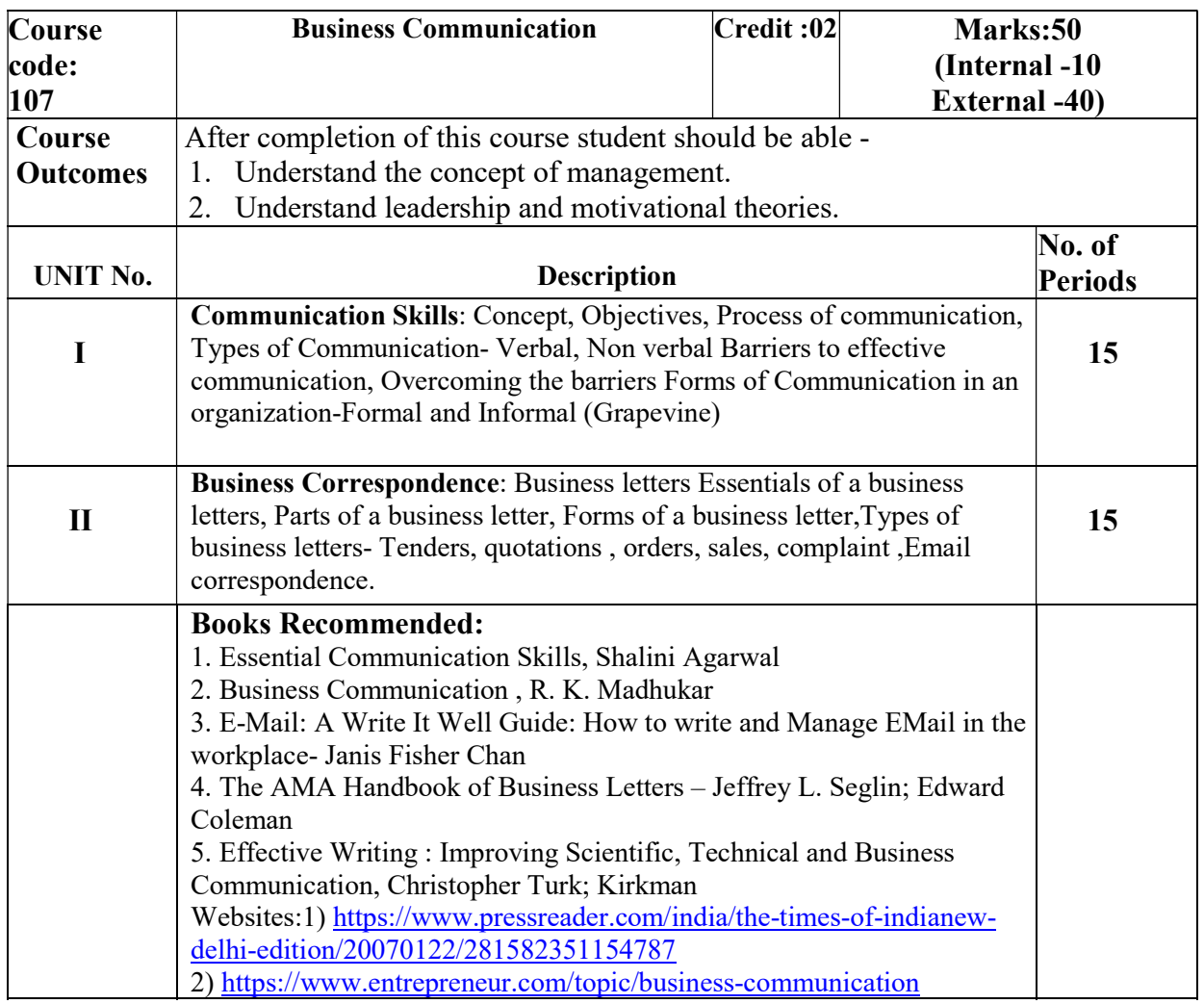

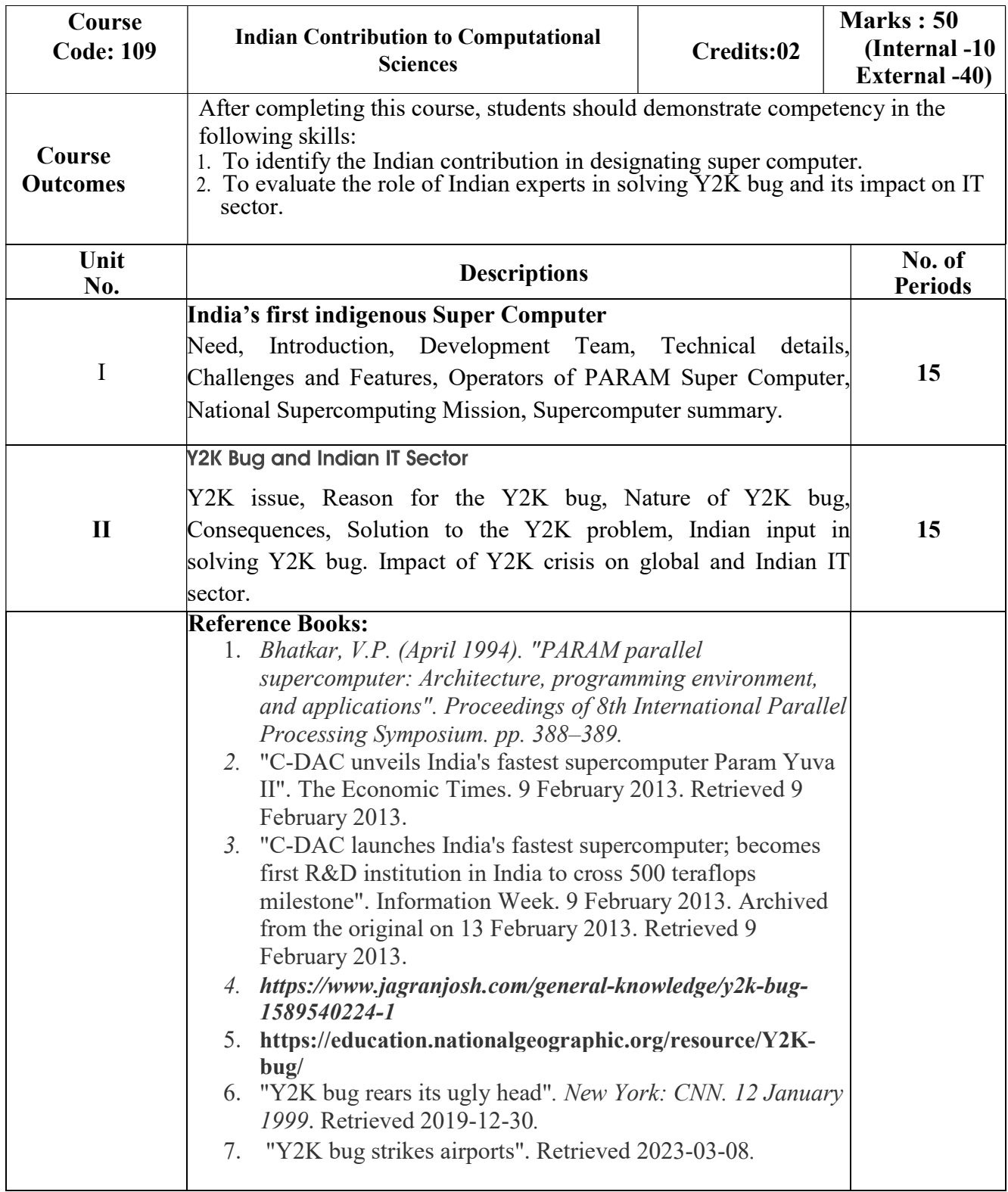

# Bachelor of Computer Applications (BCA) BCA I (Sem II)

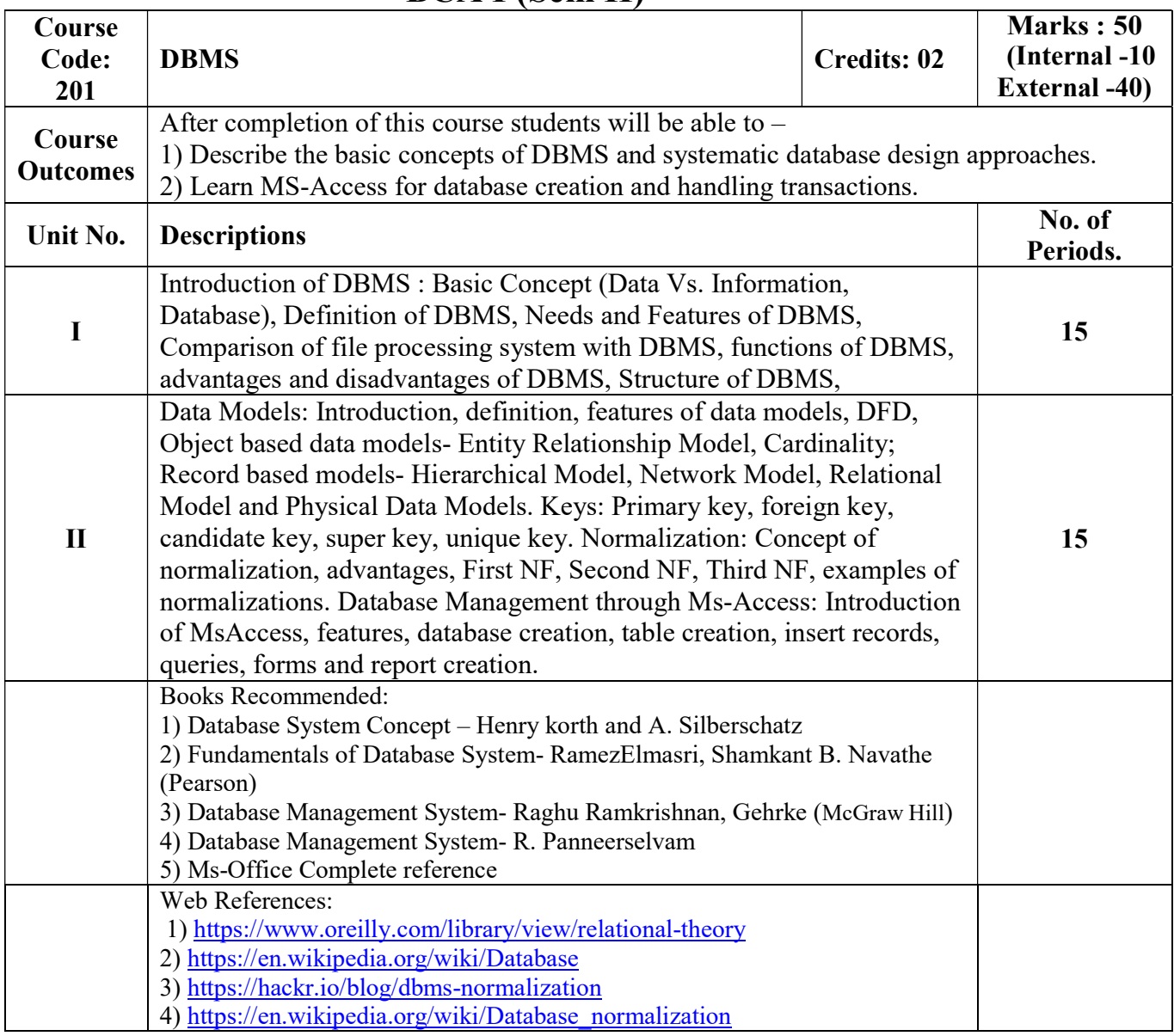

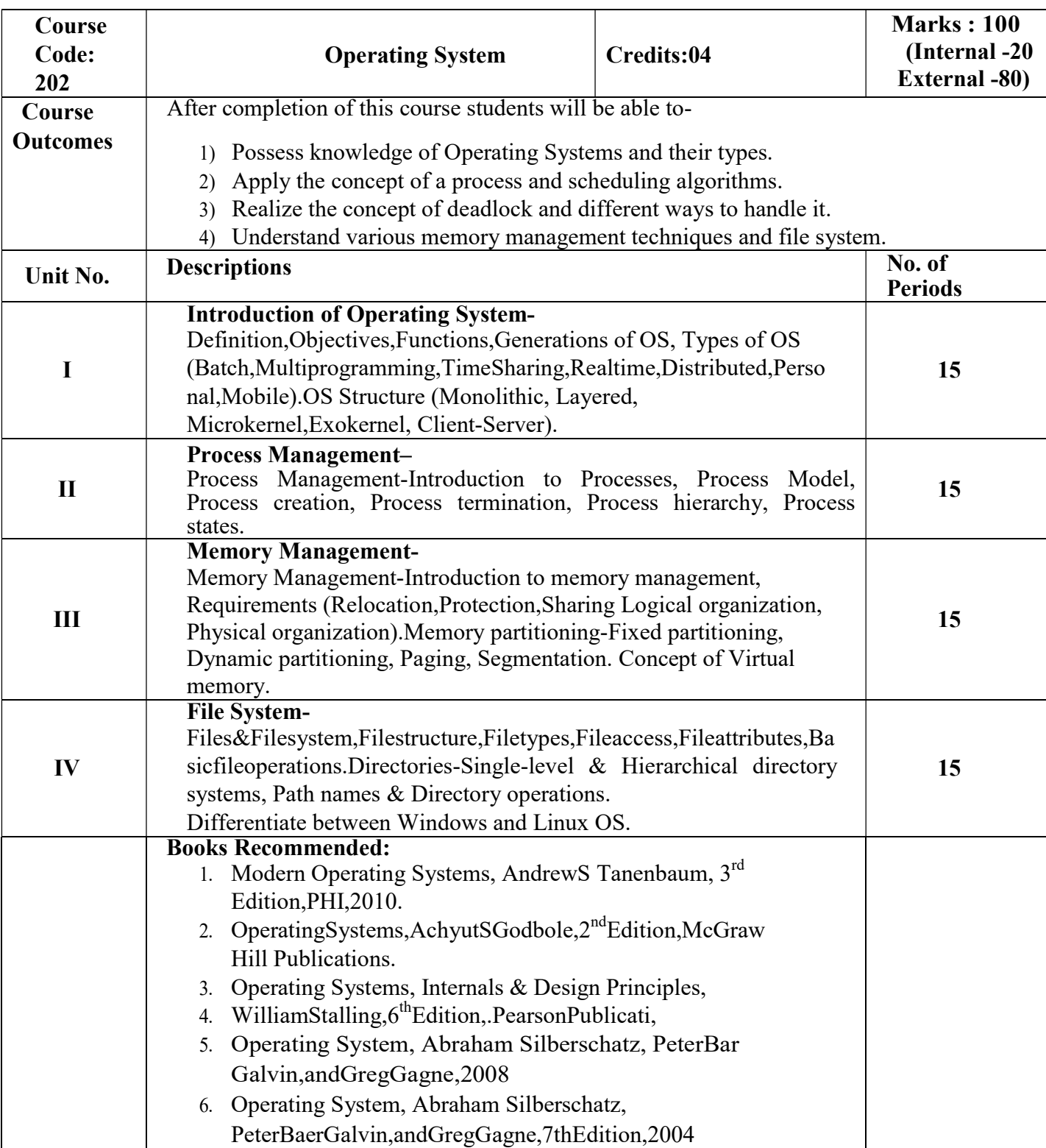

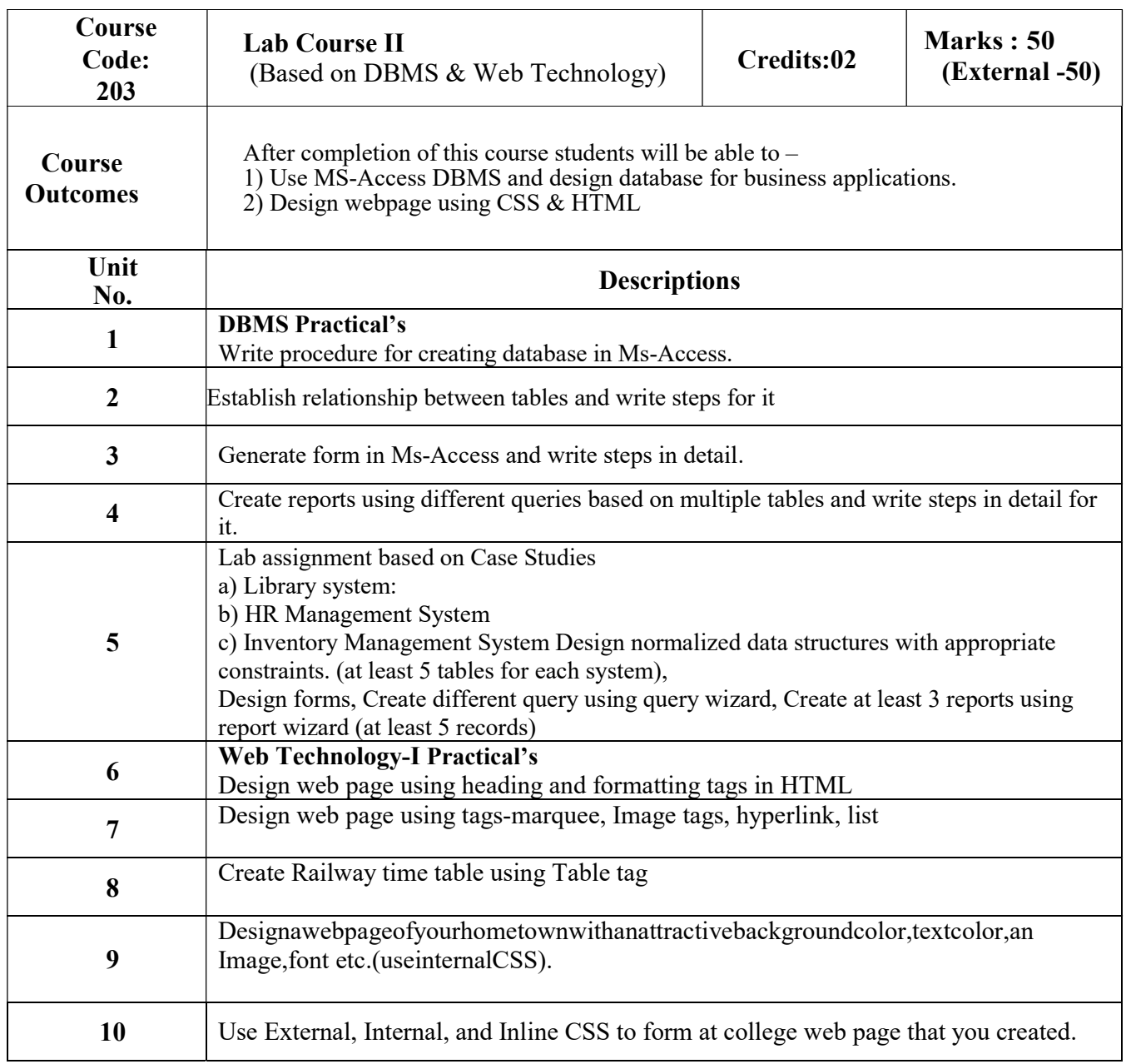

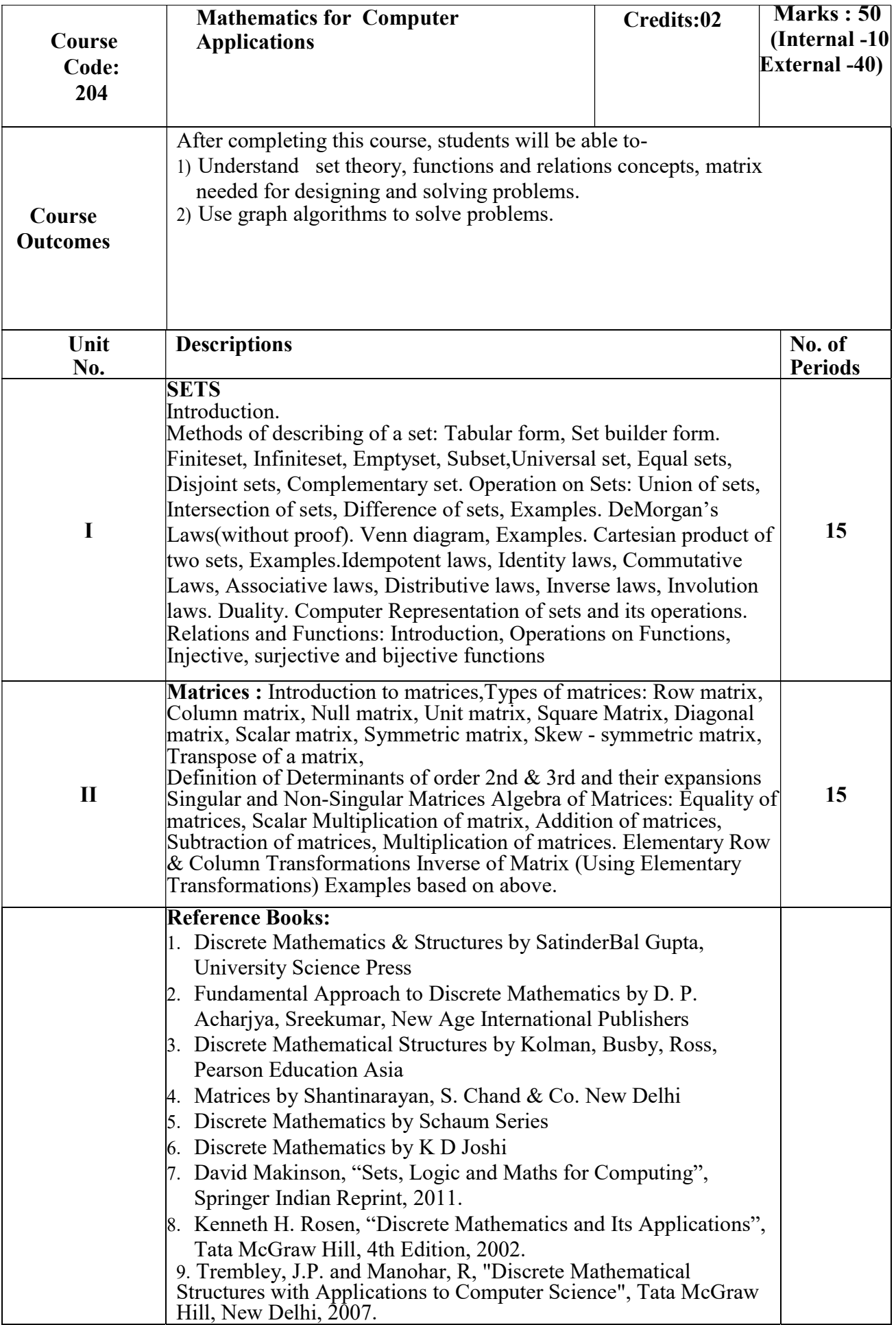

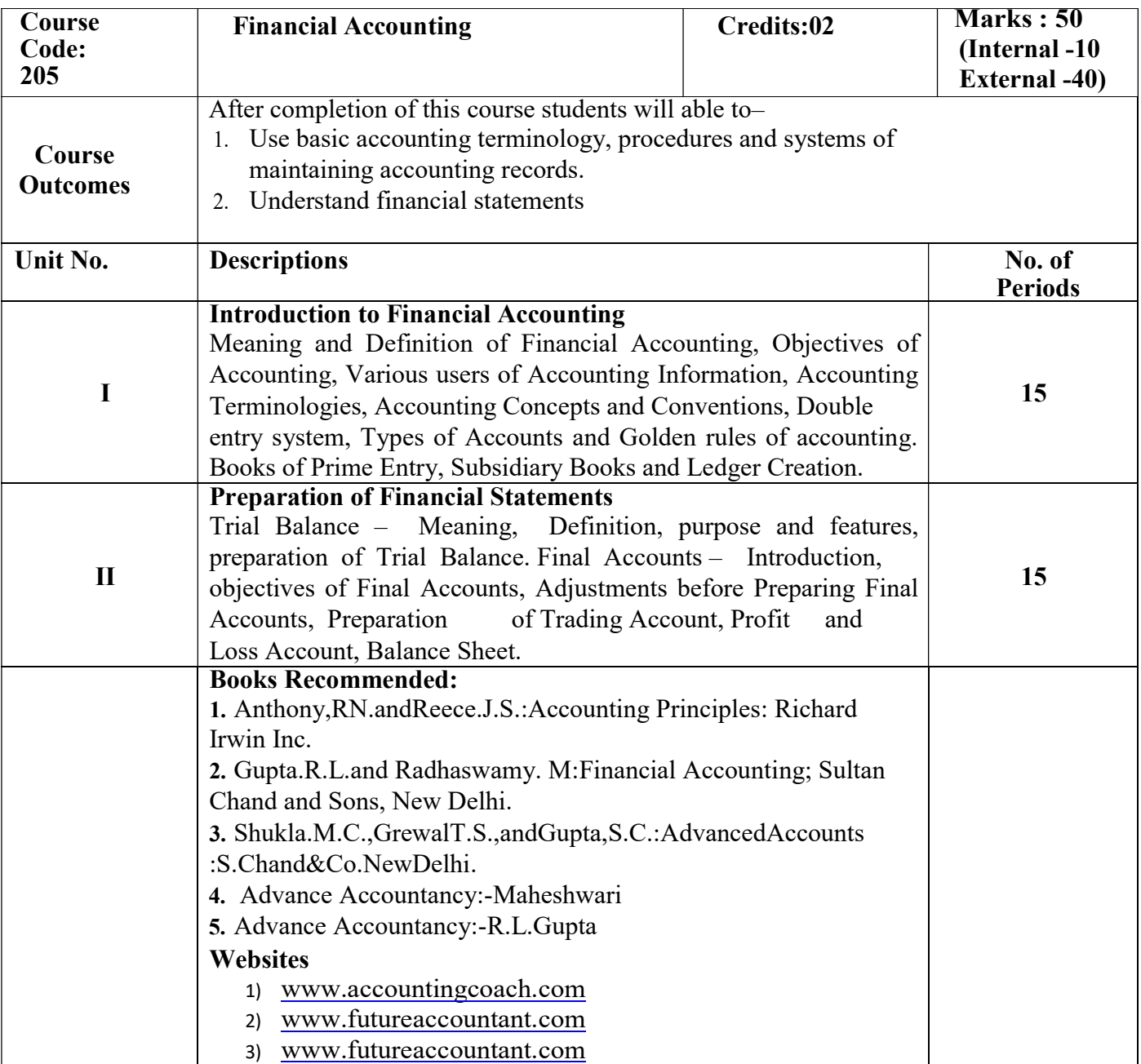

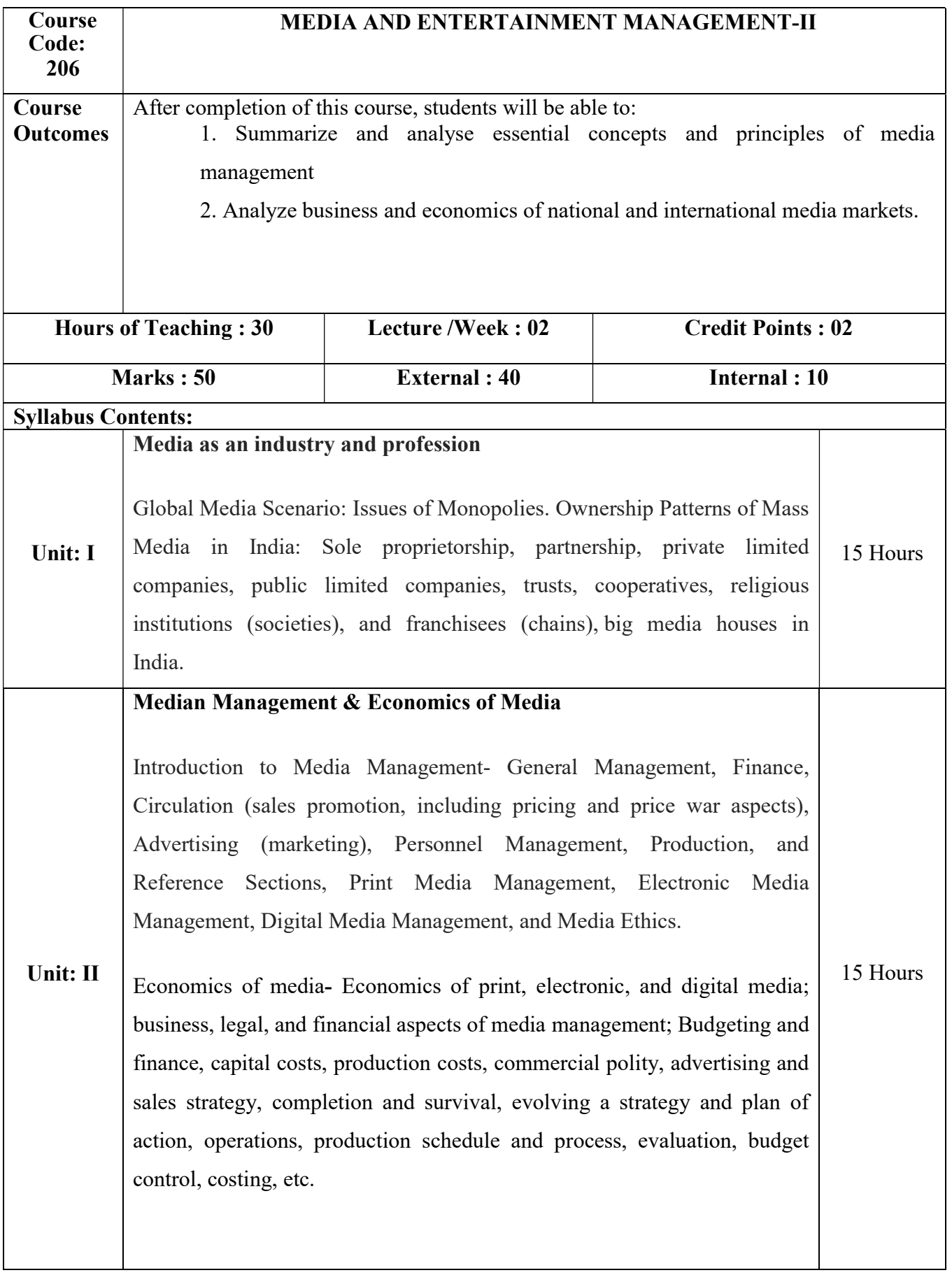

## **Reference Books**

- 1. Chiranjeev, A., (2000), Electronic Media Management, Authors Press.
- 2. Dibankar, P.&Biswaroy B.K., (1993), Media Management in India, Kanishka Publishing House.
- 3. Kothari,G., Newspaper Management, Netherland: Intercultural Open University
- 4. B. K. Chaturvedi (2014) Media Management, Global Vision Publishing House; 2nd edition
- 5. Saroj Kr. Mishra (2018), Media Management, GyanGeetaPrakashan
- 6. ArpitaMenon (2017), Media Planning and Buying: Principles and Practice in the Indian Context, McGraw Hill Education
- 7. MukulSahay (2011), A Textbook of Media Management, Wisdom Press
- 8. Tracy L. Tuten and Michael R. Solomon (2016), Social Media Marketing, Sage Publications India Private Limited

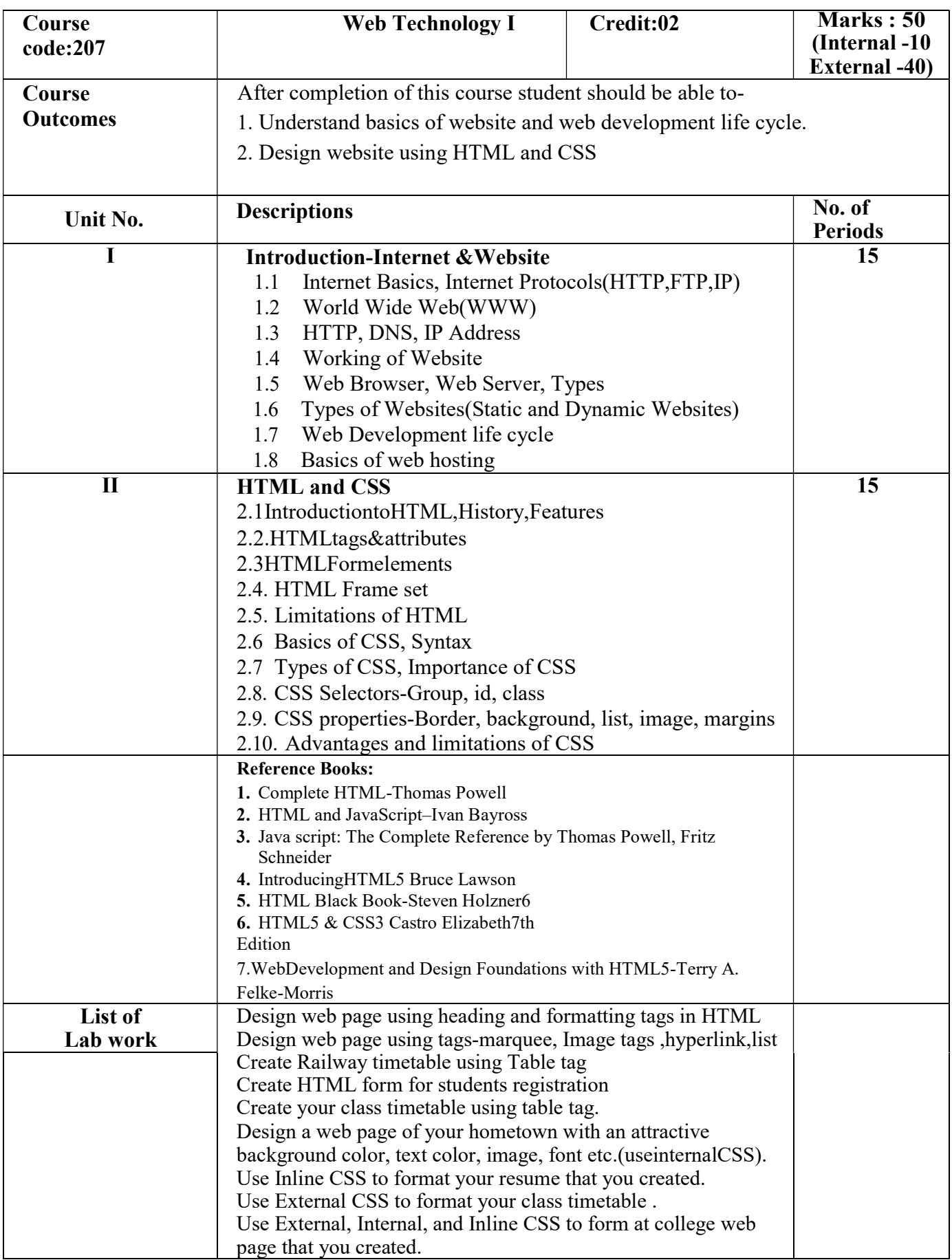

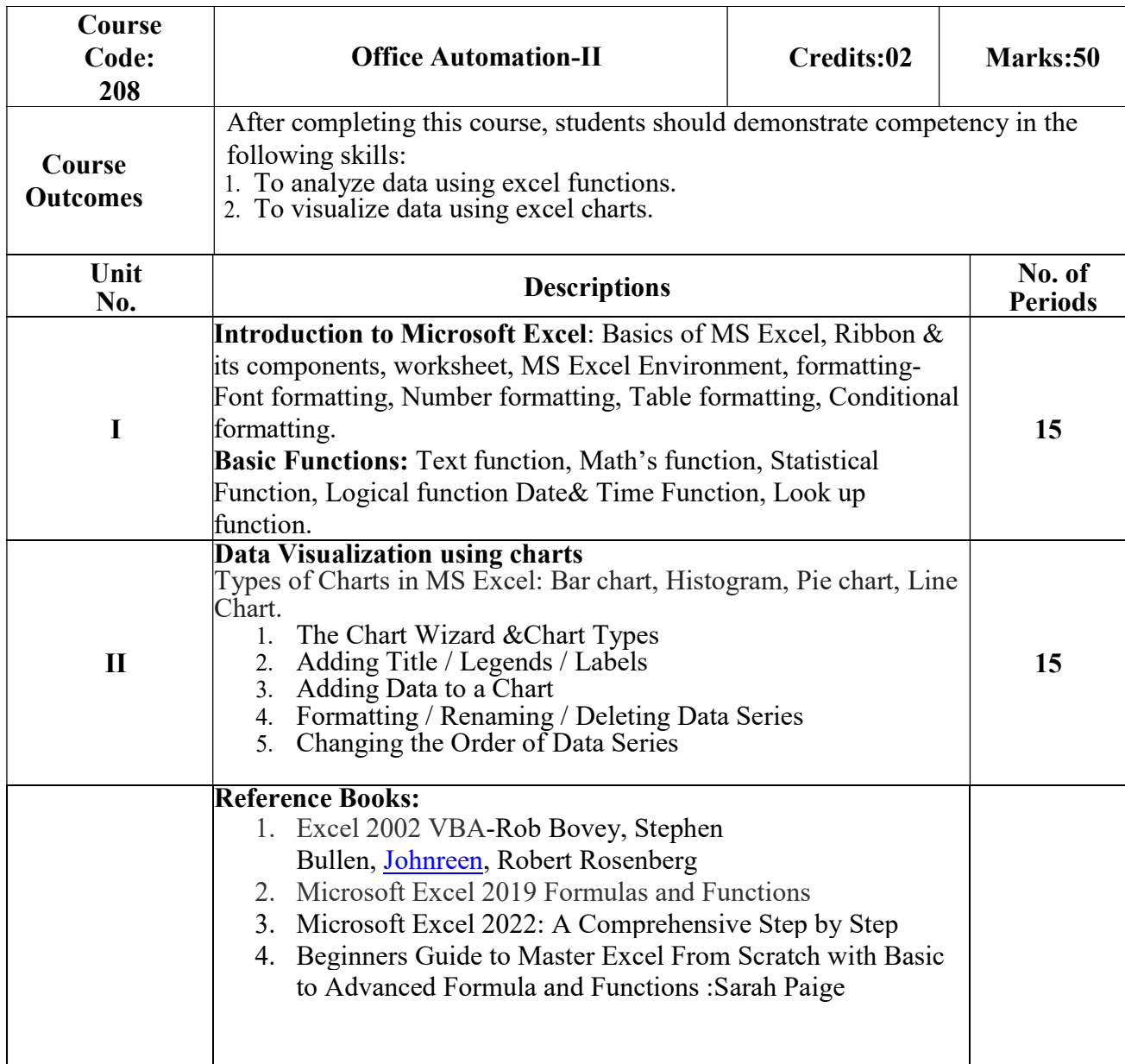